МИНИСТЕРСТВО ОБРАЗОВАНИЯ И НАУКИ РОССИЙСКОЙ ФЕДЕРАЦИИ Ф Е ДЕРАЛЬНОЕ ГОСУДАРСТВЕННОЕ АВТОНОМНОЕ ОБРАЗОВАТЕЛЬНОЕ УЧРЕЖДЕНИЕ ВЫСШЕГО ОБРАЗОВАНИЯ «Национальный исследовательский ядерный университет «МИФИ»

# **Северский технологический институт –**

филиал федерального государственного автономного образовательного учреждения высшего образования «Национальный исследовательский ядерный университет «МИФИ»

# **(СТИ НИЯУ МИФИ)**

УТВЕРЖДАЮ Зав. кафедрой ХиТМСЭ ДОЦ., К.Т.Н. 200 Г.П.Б. МОЛОКОВ 2017 г.

А.В. Муслимова

# **ИССЛЕДОВАНИЕ ГОМОГЕННЫХ И ГЕТЕРОГЕННО-КАТАЛИТИЧЕСКИХ ПРОЦЕССОВ В РЕАКТОРАХ ИДЕАЛЬНОГО СМЕШЕНИЯ И ВЫТЕСНЕНИЯ**

Методические указания для студентов специальности 18.05.02 «Химическая технология материалов современной энергетики»

# **Муслимова А.В.**

М 916 Исследование гомогенных и гетерогенно-каталитических процессов в реакторах идеального смешения и вытеснения: методические указания для студентов технических специальностей/ А.В. Муслимова – Северск: СТИ НИЯУ МИФИ, 2017. – 55 с.

В методических указаниях к выполнению курсовой работы по дисциплине «Моделирование химико-технологических процессов» даны основные требования к содержанию и оформлению курсовой работы, а также рекомендации к ее выполнению.

Предназначено для студентов специальности 18.05.02 «Химическая технология материалов современной энергетики».

Пособие одобрено на заседании кафедры Химии и технологии материалов современной энергетики (протокол № 2 от «19» октября 2017 г.).

Рег. № 25/17 от 13.09.2017 года

Рецензент к.т.н., доцент каф. ХиТМСЭ СТИ НИЯУ МИФИ, П.Б. Молоков

> Редактор М.В. Ворожейкина

Подписано к печати  $\Phi$ ормат 60×84/32 Гарнитура Times New Roman. Бумага писчая № 2 Плоская печать. Усл. печ. л. \_\_\_. Уч.-изд. л. \_\_\_. Тираж \_\_\_ экз. Заказ\_\_\_\_\_\_\_\_\_

> Отпечатано ИИО СТИ НИЯУ МИФИ 636036, Томская обл., г. Северск пр. Коммунистический, 65

# **Содержание**

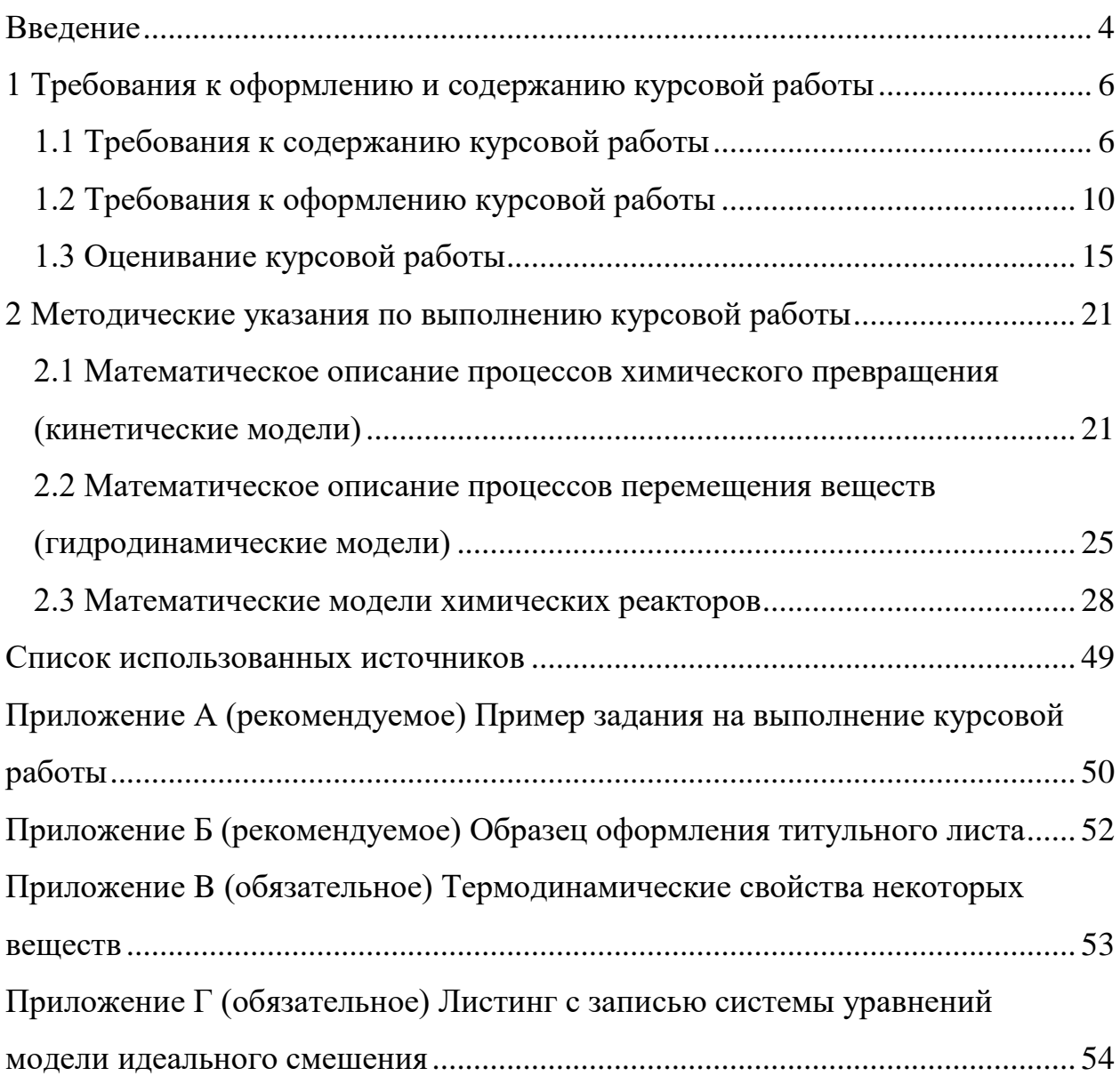

#### Введение

<span id="page-3-0"></span>Процессы химической технологии – это физикосложные двойственную химические системы, имеющие детерминированостохастическую природу, переменные в пространстве и во времени. Участвующие в них потоки вещества, как правило, многофазные и многокомпонентные. В ходе протекания процесса в каждой точке фазы и на границах раздела происходит перенос импульса, энергии, массы. Весь процесс в целом протекает в аппарате с конкретными геометрическими характеристиками, оказывающими, в свою очередь, влияние на характер этого процесса.

В изучении реально протекающих процессов особую роль стали играть математически формализованные модели. Математическая модель это относительная истина, отражающая определенные особенности изучаемых явлений. Формализованная на том или ином языке (дифференциальных или разностных уравнений, теории автоматов и так далее) математическая модель отражает определенные свойства реальных процессов и с ее помощью можно изучать эти свойства. Математическая модель - это лишь специальный способ описания, позволяющий для анализа использовать формально-логический аппарат математики.

Под математическим моделированием понимают изучение свойств объекта на математической модели. Его целью является определение оптимальных условий протекания процесса, управление им на основе математической модели и перенос результатов на объект.

Математическое моделирование включает три взаимосвязанных этапа:

1) составление математического описания изучаемого объекта;

2) выбор метода решения системы уравнений математического описания и реализация его в форме моделирующей программы;

3) установление соответствия (адекватности) модели объекту.

Целью выполнения курсовой работы является:

1) приобретение студентом навыков самостоятельного использования полученных в ходе выполнения лабораторных работ по курсу «Моделирование химико-технологических процессов» знаний и умений для решения конкретных технологических задач;

2) приобретение навыков подбора и применения справочной и нормативно-технической литературы;

3) приобретение и совершенствование навыков использования универсальных и специализированных пакетов программ на персональных компьютерах

4) приобретение навыков моделирования химико-технологических процессов.

Методические указания написаны с целью информирования студентов о соблюдении единых требований по написанию и оформлению курсовой работы по дисциплине «Моделирование химико-технологических процессов».

# <span id="page-5-0"></span>**1 Требования к оформлению и содержанию курсовой работы**

# **1.1 Требования к содержанию курсовой работы**

<span id="page-5-1"></span>Курсовая работа (КР) по дисциплине «Моделирование химикотехнологических процессов» выполняется студентами, обучающимися по специальности 18.05.02, на четвертом курсе в весеннем семестре, когда проводятся лабораторные работы и консультации по данному курсу. Наряду с лабораторными работами написание курсовой работы способствует углублению знаний студентов по изучаемой дисциплине и стимулирует к самостоятельной проработке ряда теоретических и практических вопросов по изучаемой дисциплине.

Рекомендуемый план выполнения курсовой работы:

1) изучение программ, используемых при моделировании химикотехнологических процессов (MathCad и другие);

2) проработка литературы и других источников информации;

3) математическое описание процессов химического превращения (кинетические модели);

4) математическое описание процессов перемещения веществ (гидродинамические модели);

5) составление математических моделей химических реакторов с учетом теплового режима: модели реактора идеального смешения (РИС) и реактора идеального вытеснения (РИВ);

6) расчет теплоемкости и теплового эффекта реакций;

7) решение составленных систем дифференциальных уравнений в Mathcad. Сравнение моделей РИС и РИВ, написание выводов по проведенной работе;

8) оформление и сдача пояснительной записки к курсовой работе. Изучение программы Power Point с целью оформления доклада для защиты курсовой работы. Подготовка доклада и презентации к защите;

6

9) защита КР.

Для выполнения курсовой работу студенту в начале семестра выдается задание, содержащее следующие исходные данные:

‒ исследуемая реакция;

- ‒ начальные концентрации исходных реагентов;
- ‒ константы скорости;
- ‒ энергии активации;
- ‒ температуру процесса;
- ‒ давление процесса;
- ‒ режим работы реактора.

Также на листе задания представлена структура расчетнопояснительной записки, которой студент должен придерживаться. Пример задания на выполнение курсовой работы приведен в приложении А.

Объем пояснительной записки составляет 25-30 страниц. Оформление пояснительной записки и графического материала осуществляется в соответствии с СМК-ПРВ-7.5.1-01-СТИ-32. Работы выпускные квалификационные. Правила оформления.

Пример оформления титульного листа приведен в приложении Б.

Содержание пояснительной записки должно включать в себя наименования всех разделов и подразделов, включая введение, заключение, список использованных источников и приложения с наименованиями. Названия разделов и подразделов должны точно совпадать с наименованиями разделов и подразделов в тексте пояснительной записки.

Введение должно содержать общую информацию, касающуюся темы курсовой работы, и более конкретное описание цели и задач в соответствии с выданным заданием.

Теоретическая часть должна включать подразделы:

– математическое описание процессов химического превращения (кинетические модели). Данный подраздел должен содержать основные теоретические сведения о кинетических моделях, использованных при выполнении практической части КР;

– математическое описание процессов перемещения веществ (гидродинамические модели). Данный подраздел должен содержать основные теоретические сведения о гидродинамических моделях, использованных при выполнении практической части КР;

– математические модели химических реакторов. Данный подраздел должен содержать основные теоретические сведения о математических моделях химических реакторов с учетом теплового режима, использованных при выполнении практической части КР.

Практическая часть должна включать подразделы:

– математическое описание процессов химического превращения (кинетические модели). Должна быть приведена составленная система дифференциальных кинетических уравнений в соответствии с выданным заданием. Все обозначения должны быть расшифрованы;

– математическое описание процессов перемещения веществ (гидродинамические модели). Должны быть приведены составленные гидродинамические уравнения для РИС и для РИВ в соответствии с выданным заданием;

– предварительное сравнение эффективности моделей РИС и РИВ. Экономичность и эффективность работы реакторов рассматриваемых типов определяется двумя параметрами: временем контакта фаз, и соответственно, объемом аппарата, и изменением концентрации веществ в ходе реакции, либо степенями превращения. Студент самостоятельно подбирает формулы для расчета времени контакта фаз в РИС и РИВ в соответствии с выданным заданием, и строит графическую зависимость отношения времени пребывания в реакторах РИС и РИВ от степени превращения. После этого делается предварительный вывод о модели реактора, более подходящей для рассматриваемого процесса;

– математические модели химических реакторов с учетом теплового режима. В подразделе должна быть приведена составленная математическая модель реакторов (РИС и РИВ) с учетом теплового режима в соответствии с выданным заданием. Все обозначения должны быть расшифрованы.

Составленные математические уравнения должны быть решены в Mathcad. Предварительно необходимо определить теплоемкость потока и тепловой эффект общей реакции, используя формулы зависимости теплоемкости от температуры и закон аддитивности. После этого составленные дифференциальные уравнения решаются совместно с системой уравнений теплового баланса и уравнениями Аррениуса, записанными для констант скорости всех стадий. Для решения системы необходимо самостоятельно подобрать наиболее подходящий метод. Все полученные результаты должны быть представлены в виде табличных данных и рисунков, а также иметь описание. Подраздел должен содержать результаты расчетов, обоснование выбора времени проведения процесса и времени пребывания.

Для модели РИС должны быть проведены исследования:

1) влияние времени проведения процесса на концентрации исходных веществ и продуктов реакции;

2) влияние времени проведения процесса на температуру;

3) влияние времени контакта фаз на концентрации исходных веществ и продуктов реакции, а также на степень превращения исходных веществ;

4) влияние времени контакта фаз на температуру.

По результатам проведенных исследований делается обоснованный выбор оптимального значения времени контакта фаз в РИС.

Для модели РИВ должны быть проведены исследования:

9

1) влияние времени контакта фаз на концентрации исходных веществ и продуктов реакции, а также на степень превращения исходных веществ;

2) влияние времени контакта фаз на температуру.

По результатам проведенных исследований делается обоснованный выбор оптимального значения времени контакта фаз в РИВ.

Раздел «Выводы и рекомендации» должны содержать:

– краткое описание хода проделанной работы;

– результаты определения оптимального времени контакта фаз;

– выводы о предпочтительной модели реактора и их обоснование с учетом выхода продуктов реакции, степеней превращения исходных веществ, температуры на выходе из реактора, объемов реактора, механизма реакции.

Список использованных источников включает перечень использованных книг, статей, справочников. Ссылки на литературу ставятся после цитируемого текста в виде: [1]. Источники информации нумеруются по мере ссылки на них в тексте отчета.

Листинги с решением задания в Mathcad обязательно приводятся в виде приложений к тексту пояснительной записки. Кроме непосредственно решения задачи в MathCad в приложениях можно привести и другие таблицы и графики (например, большой объем справочных величин). При этом они нумеруются с использованием буквы, обозначающей номер Приложения.

В тексте отчета обязательно должны быть ссылки на все Приложения.

# <span id="page-9-0"></span>**1.2 Требования к оформлению курсовой работы**

Пояснительная записка должна быть оформлена аккуратно, в едином стиле. Основные требования к оформлению текста пояснительной записки:

10

- полуторный интервал, выравнивание по ширине, отступ  $1,25$ ;

- шрифт Times New Roman (в том числе во всех формула, таблицах, рисунках), размер шрифта 14 пт;

- не нужно оставлять интервалы перед / после абзацами с текстом.

Все списки в отчете должны быть оформлены в едином стиле. При использовании нумерованного списка формат номера должен быть следуюшим:

1) пункт первый;

2) пункт второй.

Рекомендуется отделять названия разделов, таблиц, рисунков, формулы, пояснения к формулам от текста не пустыми строками, а задавая значения интервалов. Для этого выделите нужный текст, на вкладке «Главная» перейдите в «Абзац» и выставите интервал до и / или после (6 или 12 пт).

Для копирования стилей удобно использовать инструмент «Формат по образцу» (изображение кисточки на панели «Главная»). Ниже приведены требования и примеры оформления формул, таблиц и рисунков.

Пример оформления формул

Концентрацию церия рассчитывали по формуле:

$$
\left[\text{Ce}\right] = \frac{\text{m} \cdot \text{K}_{\text{p}}}{\text{V}_{\text{an}}},\tag{1}
$$

- концентрация церия в исследуемом растворе,  $\text{Mr}/\text{TM}^3$ ;  $[Ce]$ где

- количество церия в аликвоте, найденное из калибровочно $m$ го графика по замеренному значению оптической плотности, мкг;

 $K_{n}$ коэффициент разведения пробы;  $\frac{1}{2}$ 

объем аликвоты, см<sup>3</sup>.  $V_{\rm an}$  $\equiv$  .

Все обозначения в формулах должны быть расшифрованы и приведены единицы измерений. Формулы должны быть написаны через Вставка  $\rightarrow$  Объект  $\rightarrow$  MS Equation 3.0 (либо MathType). Шрифт в формулах должен соответствовать шрифту текста. Не допускается оформление формул через меню MS Word «Формула». Это связано со сложностью редактирования стилей таких формул. Формулы должны быть пронумерованы.

## Окончание примера

Оформление таблиц. Не допускается приведение таблиц, скопированных напрямую из Mathcad, такие таблицы можно выносить только в приложения. Перед таблицей в тексте обязательно должна стоять ссылка на нее (пример приведен ниже). После таблицы должны быть приведены выводы о ее содержании. У каждой таблицы должен быть заголовок. Допускается нумеровать таблицы, а также рисунки, в рамках разделов с включением номера раздела в наименование.

При переносе таблицы на следующую страницу рекомендуется повторить ее шапку, для этого выделите шапку, вызовите контекстное меню правой клавишей мыши, выберите «Свойства таблицы». Во вкладке «Строка» поставьте галочку возле «повторять как заголовок на каждой странице». При необходимости размер шрифта в таблице можно уменьшить до 12 пт, либо уменьшить интервал до одинарного.

# Пример оформления таблицы

В таблице 1.1 приведены условия и результаты наработки вещества Х при взаимодействии вещества Z с различными аликвотами концентрированного раствора вещества G.

| № опыта | $m_Z$ , $\Gamma$ | $\lor$ конц. p-pa G $, \not \exists M^3$ | $C_X$ , Г/ДМ <sup>3</sup> | Выход вещества Х, % |
|---------|------------------|------------------------------------------|---------------------------|---------------------|
|         |                  |                                          |                           |                     |
|         |                  |                                          |                           |                     |
|         |                  | ,80                                      | i .JJ                     |                     |

Таблица 1.1 – Экспериментальные данные наработки вещества Х

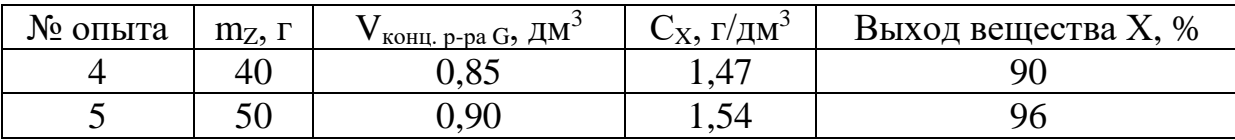

Из данных, приведенных в таблице 1.1, видно, что наибольший выход вещества Х получен в опыте № 5. Условия этого опыта были приняты в качестве оптимальных.

Окончание примера

**Оформление рисунков.** Перед рисунком в тексте обязательно должна стоять ссылка на него. После рисунка должны быть приведены выводы об изображенных зависимостях.

При построении кинетических кривых в MS Excel рекомендуется использовать тип диаграммы «Точечная диаграмма с гладкими прямыми». При необходимости можно использовать точечную диаграмму с гладкими прямыми и маркерами. Рамку вокруг графика необходимо убрать.

Оси графиков должны быть подписаны. При наличии на графиках двух и более зависимостей обязательно приводить легенду. Графики должны быть адаптированы для печати на черно-белом принтере. После каждого рисунка должна стоять подрисуночная подпись. Рекомендуется рисунки выравнивать по центру.

# Пример оформления рисунков

Приведенные на рисунках 1.1-1.2 изображения являются примерами аккуратного оформления рисунка. Вы можете оформлять рисунки по своему вкусу, но не допускается приведение рисунков в стандартном оформлении MS Excel без подписи кинетических кривых и названий осей.

На рисунке 1.1 построена зависимость IRR от ставки дисконтирования для инновационных проектов А и Б.

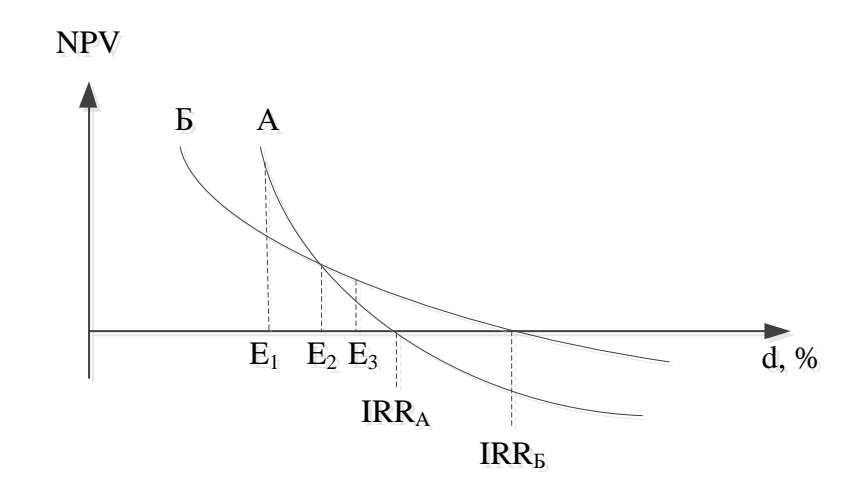

Рисунок 1.1 - Зависимость IRR от ставки дисконтирования для инновационных проектов А и Б

Из рисунка 1.1 видно, что различные ряды потока реальных денег могут создавать одинаковую внутреннюю норму прибыли. Кроме того, вероятен случай, когда предпочтение следует отдать проекту с меньшей IRR, но все еще превышающей коэффициент окупаемости, а не проекту с более высокой IRR, но с определенной структурой реальных денег.

На рисунке 1.2 приведены полученные в результате расчетов кинетические кривые, построенные в MS Excel, для реакции:

$$
A + Z \xleftarrow[k_1]{k_1} Z \cdot A
$$
  
Z \cdot A + B \xrightarrow[k\_3]{} C + Z

Из кинетических кривых, приведенных на рисунке 1.2, что концентрации компонентов А и В убывает с течением времени, а целевого компонента С - увеличивается. За счет обратимости первой реакции, а также за счет наработки в ходе протекания реакции с константой скорости k<sub>3</sub> концентрация компонента Z через 30 секунд приближается к своему исходному значению. При этом практически все вещество Z·A, образующееся по первой реакции, расходуется при наработке целевого продукта.

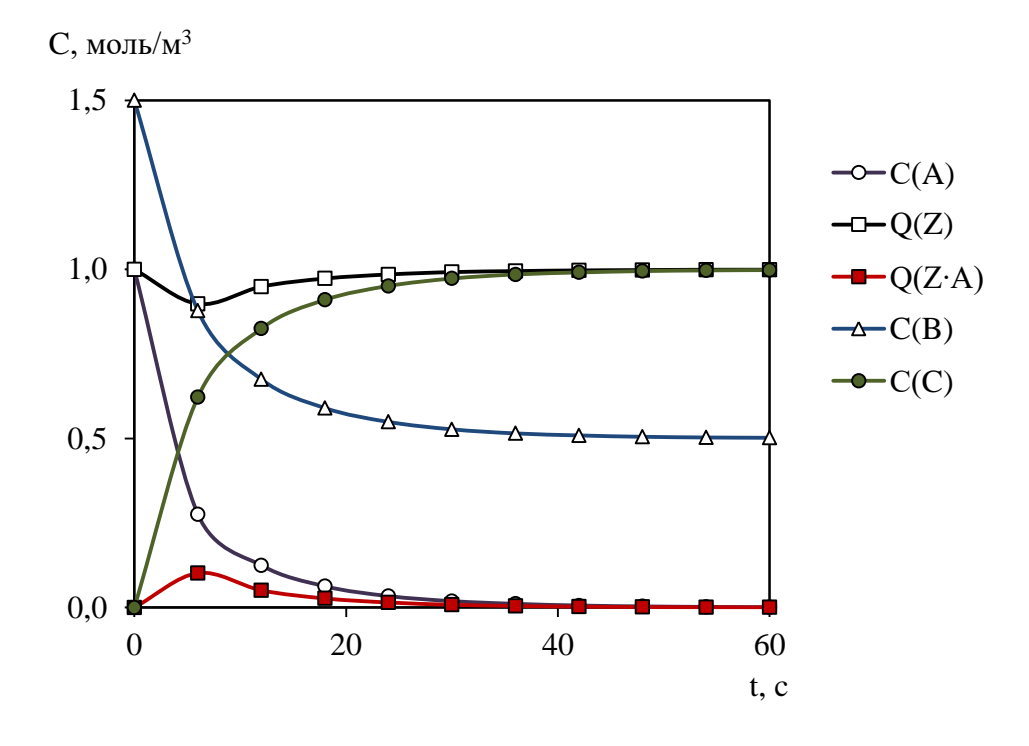

Рисунок 1.2 – Кинетические кривые

# Окончание примера

# <span id="page-14-0"></span>**1.3 Оценивание курсовой работы**

Оценка курсовой работы, выполняемой студентами, проводится по балльной системе. Максимальный балл выполнения курсового проекта – 60 баллов. Оценивание проводится по этапам в соответствии с таблицей 1.2.

Таблица 1.2 – Оценка хода выполнения курсовой работы

|                               | Максимальное |                                   |  |  |
|-------------------------------|--------------|-----------------------------------|--|--|
| Содержание                    | количество   | Описание                          |  |  |
|                               | баллов       |                                   |  |  |
| Этап 1.                       |              | Студент должен                    |  |  |
| Выдача задания.               |              | продемонстрировать понимание      |  |  |
| Изучение программ,            |              | поставленных в задании вопросов и |  |  |
| используемых при              |              | знание основных функций           |  |  |
| моделировании химико-         |              | выбранного математического ПО,    |  |  |
| технологических процессов     |              | которые потребуются для           |  |  |
| (MathCad, MathLab).           |              | выполнения курсовой работы.       |  |  |
| Этап 2.                       |              | Студент должен предоставить       |  |  |
| Проработка литературы и       | 4            | черновик раздела «Теоретическая   |  |  |
| других источников информации. |              | часть» курсовой работы, дающий    |  |  |

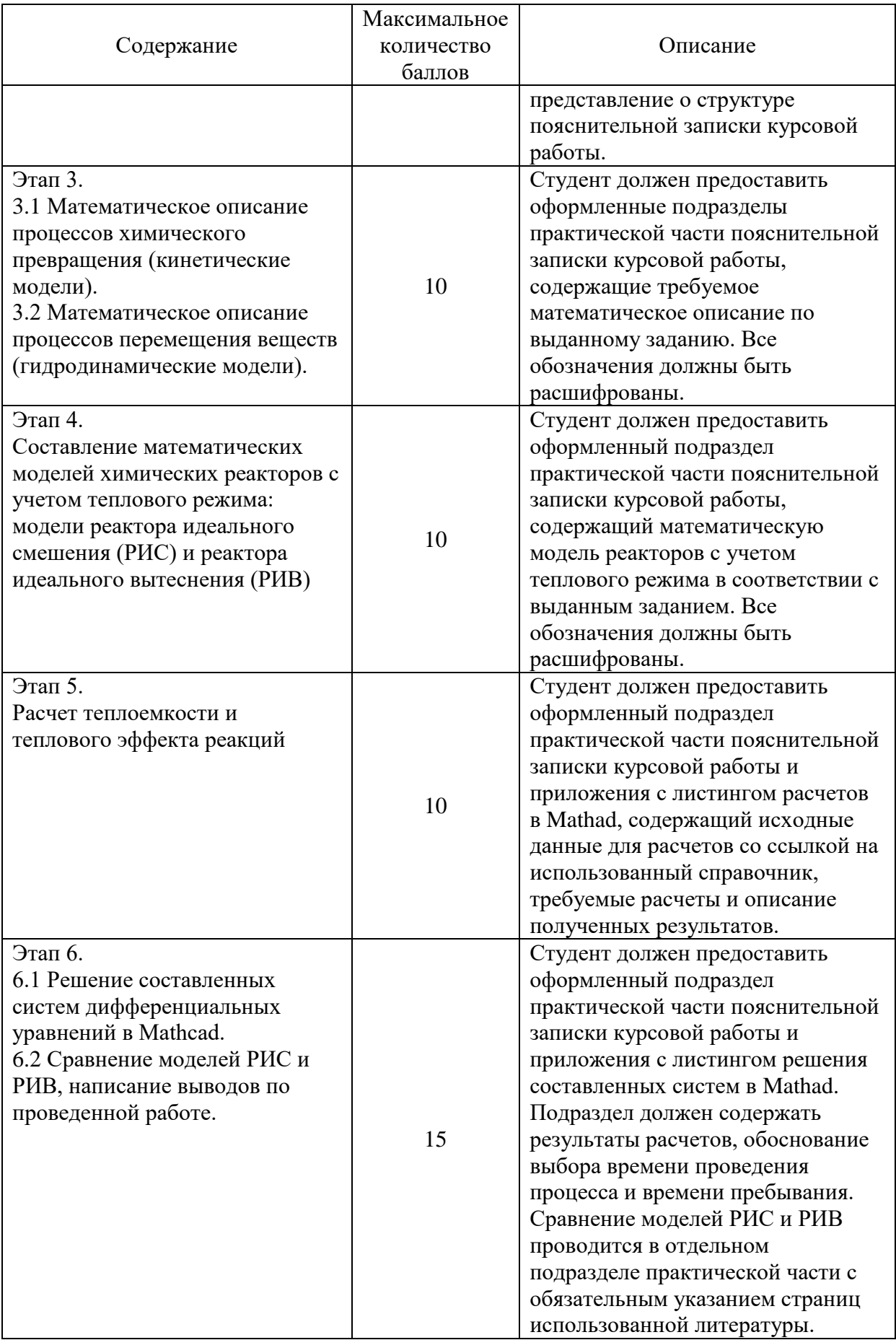

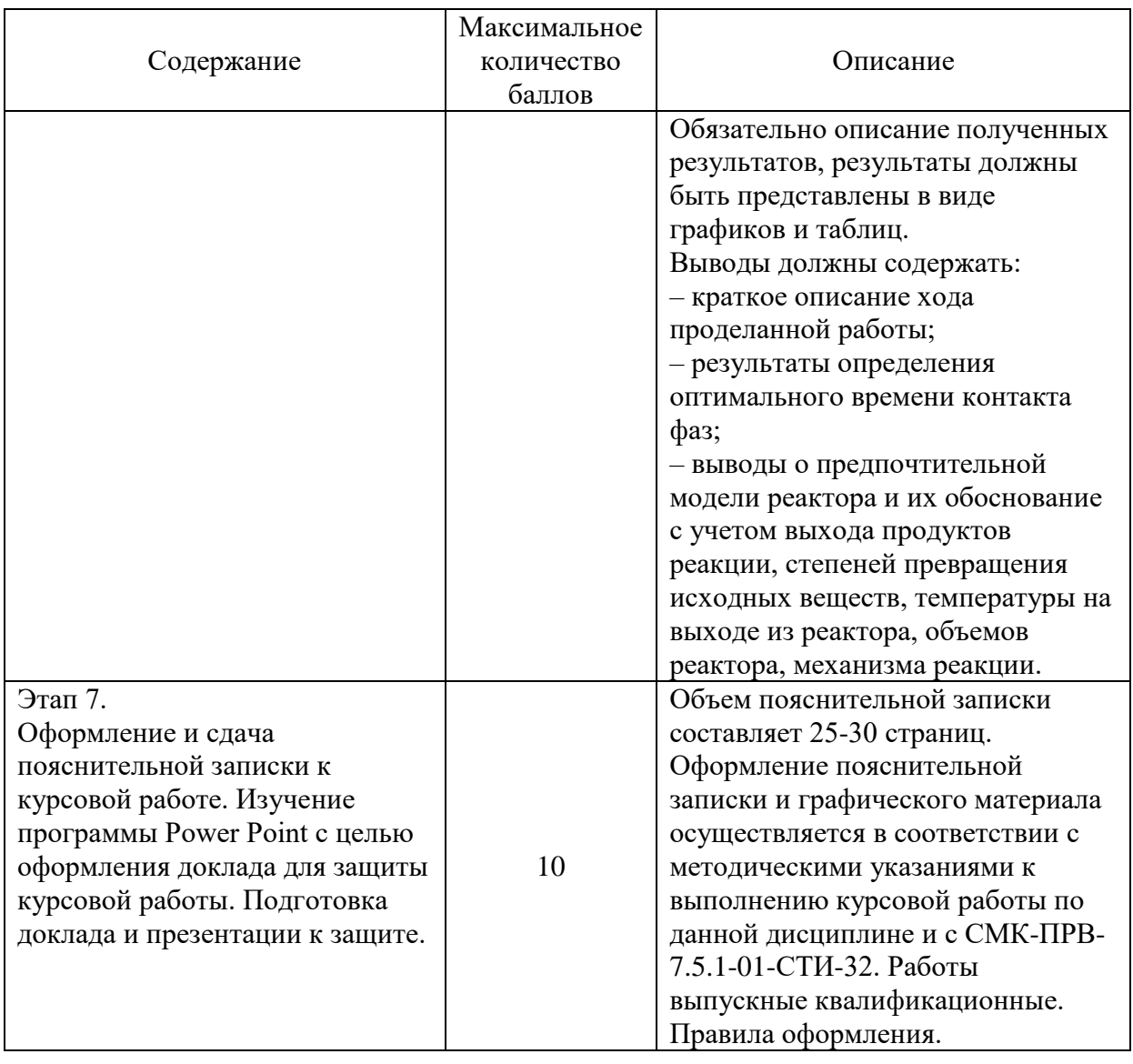

В случае своевременной сдачи задания по каждому этапу выставляется максимальное количество баллов даже при наличии недочетов. При несвоевременной сдаче заданий максимальное количество баллов за этап снижается вдвое.

Студент допущен к **защите** курсовой работы, если в течение семестра набрал не менее 36 баллов и выполнил все этапы курсовой работы. Защита курсовой работы проводится в виде электронной конференции – доклад с иллюстрированным материалом в виде презентации, выполняющейся синхронно под управлением докладчика.

Рекомендуется следующий план доклада и презентации:

– тема курсовой работы, ФИО докладчика;

– описание исходных данных;

– математическое описание моделей химических реакторов (РИС и РИВ), работающих в адиабатическом режиме;

– зависимость изменения концентраций реагирующих веществ, степени превращения и профиль температур для каждой модели в графическом виде;

– сравнение процессов, протекающих в РИС и РИВ;

– анализ эффективности реакторов;

– рекомендации по выбору оптимального режима проведения процесса;

– выводы;

– ответы на вопросы преподавателя в рамках темы выполненной работы по окончании доклада.

Данный план может быть изменен студентом при сохранении логики выступления.

Основные рекомендации по оформлению презентации:

– презентация должна быть оформлена в контрастном стиле;

– использование различных цветом в оформлении и специальных эффектов желательно сводить к необходимому минимуму;

– размер шрифта должен быть оптимален для чтения слушателей;

– индексы указаны в виде индексов;

– рекомендуется основную часть презентации выполнять в виде иллюстративного материала, а не текст;

– слайды должны быть пронумерованы.

Если при защите курсовой работы студент не может пояснить проведенные расчеты или сделанные выводы, то защита переносится на другой день.

18

В таблице 1.3 приведены критерии оценки и максимальное количество баллов за защиту курсовой работы.

|                                       | Максимальное |                                                                                                    |  |  |
|---------------------------------------|--------------|----------------------------------------------------------------------------------------------------|--|--|
| Критерий                              | количество   | Описание                                                                                                    |  |  |
|                                       | баллов       |                                                                                                    |  |  |
| Качество<br>оформления<br>презентации | 10           | Презентация оформлена в едином контрастном и<br>спокойном стиле. Размер шрифта оптимален для<br>чтения слушателей, индексы указаны в виде<br>индексов. Основная часть презентации выполнена<br>в виде иллюстративного материала, а не текста.<br>Слайды пронумерованы.<br>При наличии недочетов за каждый может быть<br>снижено от 1,0 до 2,0 баллов.                                                                                                    |  |  |
| Качество<br>выступления               | 10           | Студент свободно владеет специальными<br>терминами. Текст доклада студент произносит<br>либо полностью свободно, либо иногда смотря в<br>заранее подготовленные записи. Построение<br>доклада должно быть логичным и лаконичным,<br>длительность доклада - не более 5-7 минут.<br>Если студент полностью читает доклад, то<br>снимается 5,0 баллов. Если студент путается в<br>терминах, описаниях иллюстративных материалов,<br>либо вообще их не поясняет, то может быть снято<br>до 2,0 баллов. Если описание слайдов доклада не<br>связано с другими слайдами (в выступлении<br>нарушена логика доклада), то может быть снято до<br>3,0 баллов.                                                                                                    |  |  |
| Ответы на<br>вопросы                  | 20           | По окончании выступления преподаватель задает<br>до пяти вопросов в рамках темы выполненной<br>работы по окончании доклада. Ответ на каждый<br>вопрос оценивается в 4,0 балла. Баллы снижаются<br>вдвое при неполноте ответа на вопрос либо при<br>ответе с подсказками; 0,0 баллов ставится, если<br>студент не отвечает на вопрос.<br>Примеры вопросов:<br>а) Как вы думаете, почему тепловой эффект<br>реакции мало влияет на изменение температуры в<br>реакторе?<br>б) Сформулируйте закон действующих масс.<br>в) Чем время пребывания частиц в аппарате<br>отличается от времени проведения процесса?<br>г) В чем состоит принципиальная разница между<br>моделями РИС и РИВ?<br>д) Рассматриваемая реакция является экзо- или<br>эндотермической?<br>е) Нужно ли добиваться 100 % степени |  |  |

Таблица 1.3 – Критерии оценки при защите курсовой работы

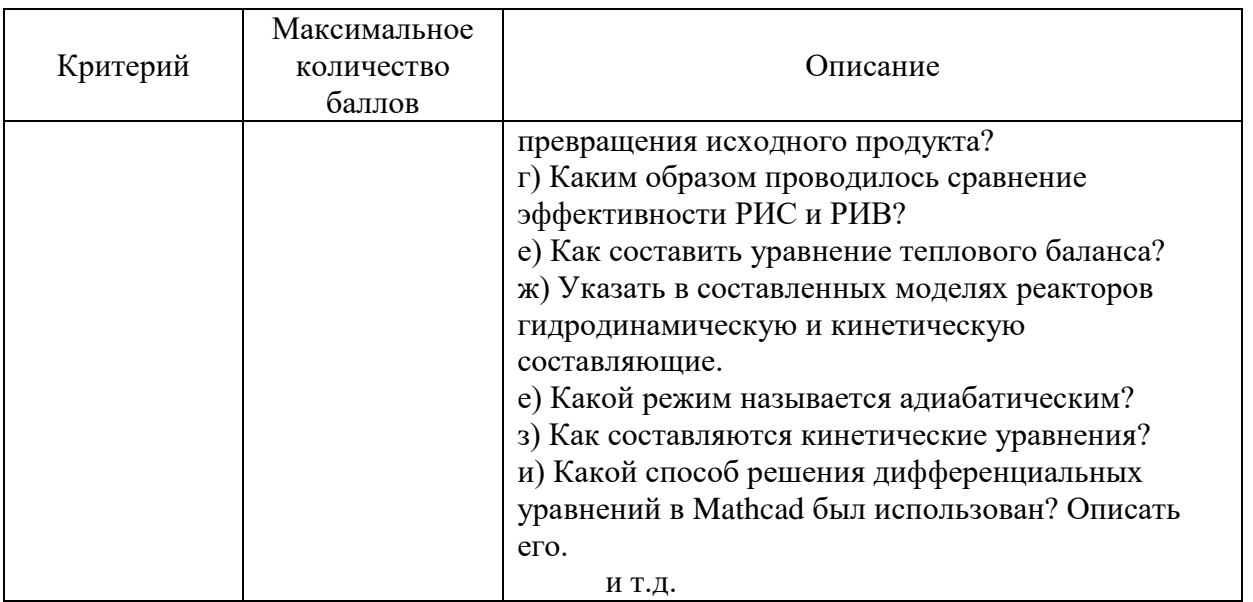

Полученные при защите КР баллы суммируются с набранными в течение семестра баллами и ставится общая оценка в соответствии с таблицей 1.4.

Таблица 1.4 – Шкала оценок

| Оценка<br>по 4 бальной шкале | Зачет         | Сумма баллов<br>$\overline{10}$<br>дисциплине | Оценка<br><b>ECTS</b> | Градация            |
|------------------------------|---------------|-----------------------------------------------|-----------------------|---------------------|
| 5 (отлично)                  |               | $90 - 100$                                    | A                     | Отлично             |
|                              |               | $85 - 89$                                     | B                     | Очень хорошо        |
| 4(xopom)                     |               | $75 - 84$                                     | C                     | Хорошо              |
|                              | Зачтено       | $70 - 74$                                     |                       |                     |
|                              |               | $65 - 69$                                     | D                     | Удовлетворительно   |
| 3 (удовлетворительно)        |               | $60 - 64$                                     | E                     | Посредственно       |
| (неудовлетворительно)        | He<br>зачтено | <b>Ниже 60</b>                                | F                     | Неудовлетворительно |

#### <span id="page-20-0"></span>2 Методические указания по выполнению курсовой работы

#### <span id="page-20-1"></span>2.1 Математическое описание процессов химического превращения (кинетические модели)

Скорость химической реакции - это изменение количества вещества в единицу времени: для гомогенных процессов - единице объема, для гетерогенных процессов - на единице поверхности раздела фаз.

Поскольку в химическом превращении участвуют несколько веществ (исходные, промежуточные вещества, продукты реакции), то имеется в виду не скорость химического превращения вообще, а скорость по какомулибо компоненту. В статических условиях скорость химической реакции определяется из следующей зависимости:

$$
\omega_{r_A} = -\frac{dC_A}{dt};\tag{2.1}
$$

- скорость реакции по исходному веществу А, моль/(м<sup>3</sup>·с); где  $\omega_{r_{A}}$ - концентрация вещества А, моль/м<sup>3</sup>;  $C_{\Delta}$  $t$  $-$  время, с.

При заданных внешних условиях (температура, давление, среда, в которой протекает процесс) скорость реакции зависит от концентраций реагентов и выражается законом действующих масс:

$$
\omega_{\rm r} = k C_{\rm A}^{\rm n} C_{\rm B}^{\rm n} \dots C_{\rm i}^{\rm n} ; \qquad (2.2)
$$

где  $C_A$ ,  $C_B$ ,  $C_i$  – концентрации исходных веществ, моль/м<sup>3</sup>;

- порядок реакции по данному компоненту (показатель  $n_A$ ,  $n_B$ ,  $n_i$ степени при концентрации *i*-го реагента);

 $\mathbf{k}$ - константа скорости реакции, является одной из основных величин в химической кинетике наряду со скоростью химический реакции.

Константа скорости реакции показывает, с какой скоростью идет химический процесс при концентрации реагирующих веществ, равных единице. В случае простой элементарной реакции (т.е. реакции, протекающей в одну стадию) с одинаковым числом молекул различных компонентов константы скорости реакции, соответствующие любому компоненту, будут иметь равные численные значения. Если же в реакции участвует неодинаковое число различных компонентов, то одинаковым будет соотношение между константами скорости, отвечающими соответственным компонентам, и стехиометрическими коэффициентами.

Уравнение, отражающее изменение концентрации какого-либо вещества во времени в ходе химического превращения, носит название кинетического уравнения, а кривая, соответствующая этому уравнению, - кинетической кривой. Полученное дифференциальное уравнение:

$$
-\frac{\mathrm{d}C_{\mathrm{A}}}{\mathrm{d}t} = \mathrm{k}C_{\mathrm{A}}^{\mathrm{n}_{\mathrm{A}}}C_{\mathrm{B}}^{\mathrm{n}_{\mathrm{B}}}...C_{\mathrm{i}}^{\mathrm{n}_{\mathrm{i}}}.
$$

Катализаторы - вещества, которые, многократно вступая в промежуточное взаимодействие с исходными реагентами и продуктами, изменяют механизм реакции и увеличивают скорость достижения равновесия. Таким образом, действие катализатора не смещает равновесие простой реакции, а лишь ускоряет достижение равновесия при данной температуре.

В ходе каталитического процесса центральными стадиями являются адсорбция газа на поверхности, поверхностная химическая реакция и десорбция продукта с поверхности катализатора.

В этом случае скорость реакции определяется законом действующих поверхностей. Если не все вещества вступают во взаимодействие из адсорбированного состояния, а реагируют непосредственно из газовой фазы, то это закон запишется как:

$$
\omega_{r} = k \cdot \prod_{i=1}^{n} Q_{Z_{i}}^{\nu_{i}} \cdot \prod_{j=1}^{m} C_{j}^{\nu_{j}} , \qquad (2.4)
$$

- вещества, вступающие во взаимодействие из адсорбиро- $\Gamma$ де  $i...n$ ванного состояния;
	- $j...m$ - вещества, вступающие во взаимодействие из газовой фазы;

$$
Q_{Z_i}
$$
 – доля поверхности, закятой і-той адсорбированной части-цей, доли от единицы;

- стехиометрические коэффициенты стадий для веществ.  $v_i, \gamma_i$ вступающих во взаимодействие из адсорбированного состояния и из газовой фазы соответственно;

 $C_i$ - концентрации *i*-тых веществ, реагирующих из газовой фазы, моль/м<sup>3</sup>.

При составлении системы кинетических уравнений в соответствии в уравнениями (2.3-2.4) можно пользоваться двумя подходами:

1) для расходующихся исходных веществ реакции перед слагаемым ставят знак «-», а для образующихся продуктов - знак «+»; при этом по закону действующих масс константу скорости умножают на соответствующие концентрации исходных для данной реакции веществ;

2) также можно наоборот, для расходующихся веществ ставить знак «+», для образующихся – «-», при этом умножая константу скорости на соответствующие концентрации продуктов данной реакции.

С математической точки зрения две эти записи будут равнозначны, но с точки зрения химической кинетики второй вариант не совсем корректен, в связи с чем все примеры приведены для первого варианта.

# Пример

Протекает гомогенная реакция (приложение А):

$$
A + B \overrightarrow{\varepsilon_{k_1} \to 2C \xrightarrow{k_3} D}, \qquad (2.5)
$$

где A, B, C, D - условные компоненты реакции;

 $k_1, k_2, k_3$  – константы скорости соответствующих реакций.

Тогда система кинетических уравнений в соответствии с формулой (2.3) будет иметь вид:

$$
\frac{mdC_A}{\pi} = -k_1C_AC_B + k_2C_c^2;
$$
\n
$$
\frac{mdC_B}{\pi} = -k_1C_AC_B + k_2C_c^2;
$$
\n
$$
\frac{mdC_C}{\pi} = 2k_1C_AC_B - 2k_2C_c^2 - 2k_3C_c^2;
$$
\n
$$
\frac{mdC_D}{\pi} = k_3C_c^2
$$
\n(2.6)

# Окончание примера

## Пример

Рассмотрим пример гетерогенно-каталитической реакции (приложение А). Под чертой приведена общая условная реакция, а над чертой расписан ее механизм:

$$
A + Z \xrightarrow{k_1} Z \cdot A
$$
  
\n
$$
Z \cdot A + B \xrightarrow{k_2} Z \cdot B + A
$$
  
\n
$$
Z \cdot B \xleftarrow{k_3} Z + C
$$
  
\n
$$
A \xrightarrow[k_4]{k_4} Z + C
$$
  
\n
$$
A \xrightarrow[k_4]{k_4} B + C
$$
 (2.7)

24

где Z – катализатор; Z∙A, Z∙B – промежуточные комплексы, образующиеся на поверхности катализатора; k – константа скорости общей реакции.

Кинетические уравнения в данном случае составляют по механизму реакции, а не по обобщенной реакции. При записи системы кинетических уравнений в соответствии с формулой (2.4) для компонентов А, B, C будем использовать молярную концентрацию С, а компонентов Z, Z∙A и Z∙B – поверхностную концентрацию Q. Тогда:

$$
\begin{cases}\n\frac{dC_A}{dt} = -k_1 C_A Q_Z + k_2 Q_{ZA} C_B; \\
\frac{dQ_Z}{dt} = -k_1 C_A Q_Z + k_3 Q_{ZB} - k_4 Q_Z C_C; \\
\frac{dQ_{ZA}}{dt} = k_1 C_A Q_Z - k_2 Q_{ZA} C_B; \\
\frac{dC_B}{dt} = -k_2 Q_{ZA} C_B; \\
\frac{dQ_{ZB}}{dt} = k_2 Q_{ZA} C_B - k_3 Q_{ZB} + k_4 Q_Z C_C; \\
\frac{dC_C}{dt} = k_3 Q_{ZB} - k_4 Q_Z C_C.\n\end{cases} (2.8)
$$

<span id="page-24-0"></span>Окончание примера

# **2.2 Математическое описание процессов перемещения веществ (гидродинамические модели)**

Гидродинамика – это раздел физики, изучающий движение различных потоков. По режиму движения реакционной среды, или по структуре потоков вещества, химические реакторы можно подразделить на аппараты:

- 1) идеального перемешивания;
- 2) идеального вытеснения;

3) вытеснения с продольным перемешиванием;

4) вытеснения с продольным и радиальным перемешиванием;

5) с комбинированной структурой потока.

К наиболее простым относят модели идеального смешения и вытеснения [1]. Для гидродинамической модели идеального смешения (перемешивания) приняты следующие допущения:

‒ поступающий в аппарат поток мгновенно распределяется по объему вследствие полного перемешивания частиц потока;

‒ концентрация во всех точках внутри аппарата и в потоке на выходе одинакова.

Гидродинамическое уравнение для реактора идеального смешения (РИС) в общем виде:

$$
\frac{dC}{dt} = \frac{U}{V}(C_0 - C),\tag{2.9}
$$

где  $\,$  С  $\,$  –  $\,$  концентрация вещества в аппарате и на выходе, моль/м $^3;$ 

t – натуральное время, с

– объемный расход потока через аппарат, м/с;

V – объем аппарата,  $M^3$ ;

 $C_0$  – концентрация вещества на входе, моль/м<sup>3</sup>.

Для гидродинамической модели идеального вытеснения приняты следующие допущения:

‒ поршневое движение потока без перемешивания вдоль потока;

‒ равномерное распределение концентрации в направлении, перпендикулярном движению.

Гидродинамическое уравнение для модели РИВ в общем виде:

$$
\frac{\partial C}{\partial t} = -u \frac{\partial C}{\partial z},\tag{2.10}
$$

26

где U – средняя линейная скорость потока, м/с;

 $S$  – зона сечения идеального вытеснения м<sup>2</sup>.

# Пример

Гидродинамическое уравнение для РИС для реакции (2.5) будет иметь вид:

$$
\begin{cases}\n\frac{dC_{A}}{dt} = \frac{v}{V} (C_{A_{0}} - C_{A}); \n\frac{dC_{B}}{dt} = \frac{v}{V} (C_{B_{0}} - C_{B}); \n\frac{dC_{C}}{dt} = \frac{v}{V} (C_{C_{0}} - C_{C}); \n\frac{dC_{D}}{dt} = \frac{v}{V} (C_{D_{0}} - C_{D}).\n\end{cases}
$$
\n(2.11)

Гидродинамическое уравнение для РИС для реакции (2.7) будет иметь вид:

$$
\begin{cases}\n\frac{dC_{A}}{dt} = \frac{v}{V}(C_{A_{0}} - C_{A});\\
\frac{dQ_{Z}}{dt} = \frac{v}{V}(Q_{Z_{0}} - Q_{Z});\\
\frac{dQ_{Z \cdot A}}{dt} = \frac{v}{V}(Q_{Z \cdot A_{0}} - Q_{Z \cdot A});\\
\frac{dC_{B}}{dt} = \frac{v}{V}(C_{B_{0}} - C_{B});\\
\frac{dQ_{Z \cdot B}}{dt} = \frac{v}{V}(Q_{Z \cdot B_{0}} - Q_{Z \cdot B});\\
\frac{dC_{C}}{dt} = \frac{v}{V}(C_{C_{0}} - C_{C}).\n\end{cases} (2.12)
$$

Гидродинамическое уравнение для РИВ для реакции (2.5) будет иметь вид:

$$
\begin{cases}\n\frac{\partial C_{A}}{\partial t} = -u \frac{\partial C_{A}}{\partial z}; \\
\frac{\partial C_{B}}{\partial t} = -u \frac{\partial C_{B}}{\partial z}; \\
\frac{\partial C_{C}}{\partial t} = -u \frac{\partial C_{C}}{\partial z}; \\
\frac{\partial C_{D}}{\partial t} = -u \frac{\partial C_{D}}{\partial z}.\n\end{cases}
$$
\n(2.13)

Гидродинамическое уравнение для РИВ для реакции (2.7) будет иметь вид:

$$
\begin{cases}\n\frac{\partial C_A}{\partial t} = -u \frac{\partial C_A}{\partial z};\\ \n\frac{\partial Q_Z}{\partial t} = -u \frac{\partial Q_Z}{\partial z};\\ \n\frac{\partial Q_{ZA}}{\partial t} = -u \frac{\partial Q_{ZA}}{\partial z};\\ \n\frac{\partial C_B}{\partial t} = -u \frac{\partial C_B}{\partial z};\\ \n\frac{\partial Q_{ZB}}{\partial t} = -u \frac{\partial Q_{ZB}}{\partial z};\\ \n\frac{\partial C_C}{\partial t} = -u \frac{\partial C_C}{\partial z}.\n\end{cases} (2.14)
$$

# Окончание примера

## <span id="page-27-0"></span>**2.3 Математические модели химических реакторов**

# **2.3.1 Модели реактора идеального смешения и вытеснения с учетом протекания химической реакции**

Химические реакторы – аппараты, в которых осуществляется химическое превращение с целью получения определенного вещества в рамках одного технологического процесса.

28 Уравнение модели реактора **идеального смешения** (РИС) строят на основе типовой модели идеального перемешивания (2.9) с учетом скорости химической реакции (2.3-2.4) (изменение концентрации записывается как алгебраическая сумма):

$$
\frac{dC}{dt} = \underbrace{U}_{\substack{V \ \text{trapoduhammyecckni} \\ \text{trapoduhammyecckni} \\ \text{daxrop}}} + \omega_r , \qquad (2.15)
$$

то есть изменение концентрации во времени происходит как за счет перемещения вещества в аппарате (гидродинамического фактора), так и за счет протекания химической реакции (кинетический фактор).

Отношение V/ характеризует **среднее время нахождения частиц в зоне идеального перемешивания**; его принято называть временем пребывания частиц в аппарате и обозначать τ, единица измерения – секунды. Тогда формула (2.15) примет вид:

$$
\frac{dC}{dt} = \frac{1}{\tau}(C_0 - C) + \omega_r.
$$
 (2.16)

Модель реактора **идеального вытеснения** (РИВ) записывают в виде дифференциального уравнения, которое описывает распределение вещества в реакционной среде как за счет гидродинамических факторов (2.10), так и за счет химического превращения (2.3-2.4):

$$
\frac{\partial C}{\partial t} = -u \frac{\partial C}{\partial z} + \omega_r , \qquad (2.17)
$$
\nEMHETMTECKHÄ

\nEMHETMTECKHÄ

\nQAKTOP

где u – средняя линейная скорость потока, м/с;

dz – элемент длины (пространственная координата).

Для установившегося режима работы реактора  $dC/dt = 0$ . Если учесть, что линейная скорость  $u = v/s_B$ , а элемент длины dz = dV/s<sub>B</sub> (s<sub>B</sub> – сечение зоны идеального вытеснения, м<sup>2</sup>), то уравнение (2.17) примет вид:

$$
\frac{dC}{dV} = -\frac{\omega_r}{v}.
$$
\n(2.18)

С учетом того, что время пребывания равно отношению объема аппарата к скорости потока, уравнение (2.18) можно записать в виде:

$$
\frac{dC}{d\tau} = -\omega_r.
$$
 (2.19)

При этом время пребывания в зоне идеального вытеснения одинаково для всех частиц, то есть, в отличие от времени пребывания в РИС, это уже не среднее время.

# 2.3.2 Предварительное сравнение эффективности реакторов идеального смешения и вытеснения

Предварительное сравнение эффективности РИС и РИВ будет проводится по расчету времени пребывания при разных степенях превращения исходного компонента при упрощении рассматриваемых реакций.

Степень превращения – величина, показывающая отношение количества вещества, вступившего в реакцию, в количеству исходного вещества. Может быть выражена в процентах или в долях от единицы. Часто ее определяют по выражению:

$$
X = \frac{C_0 - C}{C_0},\tag{2.20}
$$

где X - степень превращения, доли;

 $C_0$ ,  $C$  – концентрация реагирующего вещества.

Из исходных данных известны концентрации исходных веществ и константы скорости, степенями превращения необходимо задаться в интервале от 5 до 95 %. Для гетерогенно-каталитической реакции расчет ведут по суммарной реакции, например, для реакции (2.7) по превращению:

$$
A \xrightarrow[\text{KATALIHSATOP } Z]{} B + C. \tag{2.21}
$$

Для исходного компонента А в установившемся режиме в общем случае выражения (2.16) и (2.19) примут вид [2]:

$$
\frac{1}{\tau_{\text{PHC}}} (C_{A_0} - C_A) + \omega_{\text{rA}} = 0, \qquad (2.22)
$$

$$
\frac{dC_{A}}{d\tau_{\text{PHB}}} = -\omega_{\text{rA}}.
$$
\n(2.23)

или, выражая время пребывания:

$$
\tau_{\rm PHC} = \frac{C_{A_0} - C_A}{-\omega_{\rm rA}} = \frac{X_A C_{A_0}}{-\omega_{\rm rA}}, \qquad (2.24)
$$

$$
d\tau_{\text{PHB}} = -\int_{C_{A_0}}^{C_A} \frac{dC_A}{\omega_{\text{rA}}}.
$$
 (2.25)

Расчетные уравнения, полученные из уравнений (2.24-2.25), для некоторых простых реакций можно найти в источниках [3, 4], либо составить самостоятельно, подставляя выражения скорости реакции по рассматриваемому компоненту в формулы (2.24) и (2.25). Для определения времени пребывания в РИС вывод расчетного уравнения не составит труда, для РИВ же необходимо решить соответствующий интеграл. В Mathcad есть возможность вывода результата решения не только в виде числа, но и в символьном виде.

Например, это можно сделать через аналитические вычисления. Для этого на панели «Вычисления» есть символ «->» («Вычислить аналитически»). В появившийся маркер необходимо вписать выражение, используя булево равно (жирное равно на панели «Булева алгебра», либо сочетание клавиш «Ctrl» + «=»), после чего дождаться вывода ответа, так как вычисления могут занять некоторое время. Если в результате получено несколько ответов, то из них нужно выбрать один, отвечающий условиям задания.

# Пример

Пример решения интеграла (2.25) для реакции (2.21) представлен на рисунке  $2.1$ .

$$
\tau_{RIV} = -\int_{C_{A0}}^{C_A} \frac{1}{k \cdot C_A} dC_A \rightarrow \tau_{RIV} = \left[ -\frac{\ln(C_A) - \ln(C_{A0}) + \pi \cdot i}{k} \text{ if } C_{A0} \le 0 \le C_A \right] \cdot \frac{\ln(C_A) - \ln(C_{A0})}{k} \text{ if } 0 > C_A \vee C_{A0} > 0
$$

Рисунок 2.1 – Листинг с аналитическим вычислением времени пребывания для реакции (2.21)

! Для того, чтобы в Mathcad ввести обозначение с нижним буквенным индексом, можно использовать клавишу точки («.»). Так, чтобы записать  $X_A$ , нужно нажать « $X$ », затем на «.», и затем «А». В данном случае нельзя использовать индекс матрицы!

В нашем случае и начальная, и текущие концентрации компонента А больше нуля, соответственно, выбираем второй результат и получаем расчетную формулу:

$$
\tau_{\text{PHB}} = \frac{\ln(C_{\text{A}}) - \ln(C_{\text{A}_0})}{k}.
$$
 (2.26)

## Окончание примера

Полученные расчетные формулы обязательно необходимо привести в тексте ПЗ, листинг с выводом формулы для РИВ либо в виде рисунка, либо в приложении.

По результатам расчета составляется таблица, пример которой приведен в таблице 2.1 для реакции (2.21). В таблице обязательно должны быть данные о зависимости времени пребывания в РИС и РИВ от степени превращения исходного вещества, остальные данные рассчитываются по выбору студента. также необходимо проиллюстрировать полученные данные в виде графика.

# Пример

В таблице 2.1 приведены концентрация компонента А, рассчитанная по формуле (2.20). Для расчета концентраций компонентов В и С примем, что расход компонентов идет по мольным соотношениям, тогда для реакции mA→hВ получим:

$$
C_{B} = \frac{m \cdot C_{A0} X_{A}}{h} = \frac{m \cdot (C_{A0} - C_{A})}{h}.
$$
 (2.27)

По реакции (2.21) из одного моля компонента А получается 1 моль компонента В и 1 моль компонента С. Тогда:

$$
C_{B} = C_{C} = C_{A0} X_{A} = C_{A0} - C_{A}.
$$
 (2.28)

Также рассчитаем мольные доли компонентов в общей смеси:

$$
N_i = \frac{C_i}{C_{\Sigma}}, \qquad (2.29)
$$

 $\Gamma$ де  $N_i$ - мольная доля і-того компонента, доли от единицы;

 $C_i$ - молярная концентрация *i*-того компонента, моль/м<sup>3</sup>;

- сумма молярных концентраций всех компонентов, моль/м<sup>3</sup>.  $C_{\Sigma}$ 

| $X_A$ , доли | $C$ , моль/м <sup>3</sup> |      |               | N, доли |      |             |                         |                           |                                 |
|--------------|---------------------------|------|---------------|---------|------|-------------|-------------------------|---------------------------|---------------------------------|
|              | A                         | B    | $\mathcal{C}$ | A       | Β    | $\mathbf C$ | $\tau_{\text{PMC}}$ , C | $\tau$ <sub>PHB</sub> , C | $\tau_{\rm PMC}/\tau_{\rm PHB}$ |
| 0,05         | 5,70                      | 0,30 | 0,30          | 0,90    | 0,05 | 0,05        | 0,16                    | 0,15                      | 1,03                            |
| 0,15         | 5,10                      | 0,90 | 0,90          | 0,74    | 0,13 | 0,13        | 0,53                    | 0,49                      | 1,09                            |
| 0,25         | 4,50                      | 1,50 | 1,50          | 0,60    | 0,20 | 0,20        | 1,00                    | 0,86                      | 1,16                            |
| 0,35         | 3,90                      | 2,10 | 2,10          | 0,48    | 0,26 | 0,26        | 1,61                    | 1,29                      | 1,25                            |
| 0,45         | 3,30                      | 2,70 | 2,70          | 0,38    | 0,31 | 0,31        | 2,44                    | 1,79                      | 1,37                            |
| 0,55         | 2,70                      | 3,30 | 3,30          | 0,29    | 0,35 | 0,35        | 3,65                    | 2,38                      | 1,53                            |
| 0,65         | 2,10                      | 3,90 | 3,90          | 0,21    | 0,39 | 0,39        | 5,54                    | 3,13                      | 1,77                            |
| 0,75         | 1,50                      | 4,50 | 4,50          | 0,14    | 0,43 | 0,43        | 8,96                    | 4,14                      | 2,16                            |
| 0,85         | 0,90                      | 5,10 | 5,10          | 0,08    | 0,46 | 0,46        | 16,92                   | 5,66                      | 2,99                            |
| 0,95         | 0,30                      | 5,70 | 5,70          | 0,03    | 0,49 | 0,49        | 56,72                   | 8,94                      | 6,34                            |

Таблица 2.1 – Предварительное сравнение РИС и РИВ для реакции (2.7)

 $\overline{a}$ 

 $\overline{\phantom{a}}$ 

! Обратите внимание на то, что в Mathcad для разделения разрядов используется точка, а не запятая. Запятая используется для отделения чисел друг от друга при записи координат вектора. Поэтому при перенесении результатов расчета из Mathcad в MS Excel нужно заменить точки на запятые. Для этого: копируете полученные значения из таблицы Mathcad, заходите в Excel «Вставить» / «Сохранить только текст», затем выделяете весь диапазон значений / Ctrl + «Н» (в английской раскладке) / Найти: «.» Заменить на «,» / Заменить все / ок. Выбираете тип диаграммы и оформляете ее в соответствии с требованиями, используя вкладки в «Работа с диаграммами».

По полученным результатам можно построить несколько различных графиков, например, на рисунке 2.2 приведена зависимость времени пребывания в реакторах от степени превращения исходного вещества.

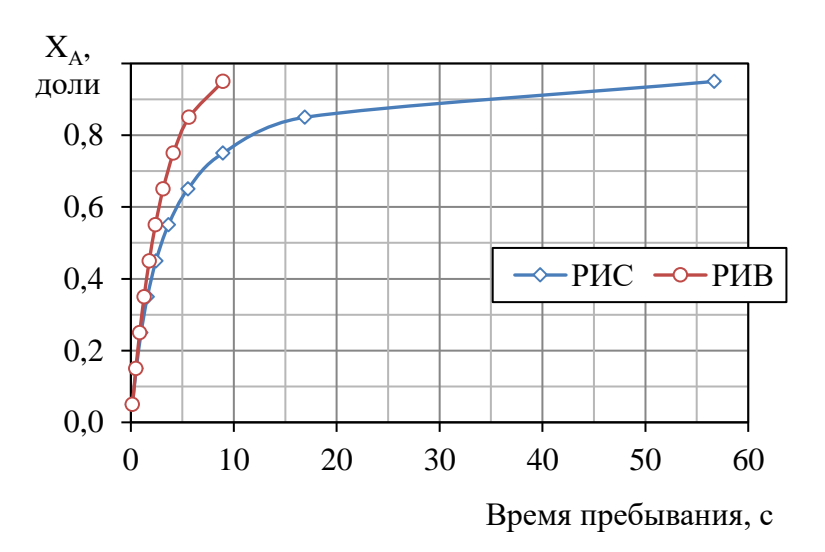

Рисунок 2.2 – Зависимость времени пребывания в РИС и РИВ от степени превращения исходного вещества

Следует отметить, что для обратимых или параллельных реакций данная зависимость не является достаточной для выбора эффективного реактора, нужно также проследить и изменение концентраций продуктов реакции. Например, на рисунке 2.3 приведена зависимость концентраций

компонентов от соотношения времени пребывания в РИС к времени пребывания в РИВ, а на рисунке 2.4 - зависимость мольных долей. В первом случае был использован тип диаграммы «Точечная с гладкими кривыми и маркерами», во втором – «Нормированная с областями и накоплением».

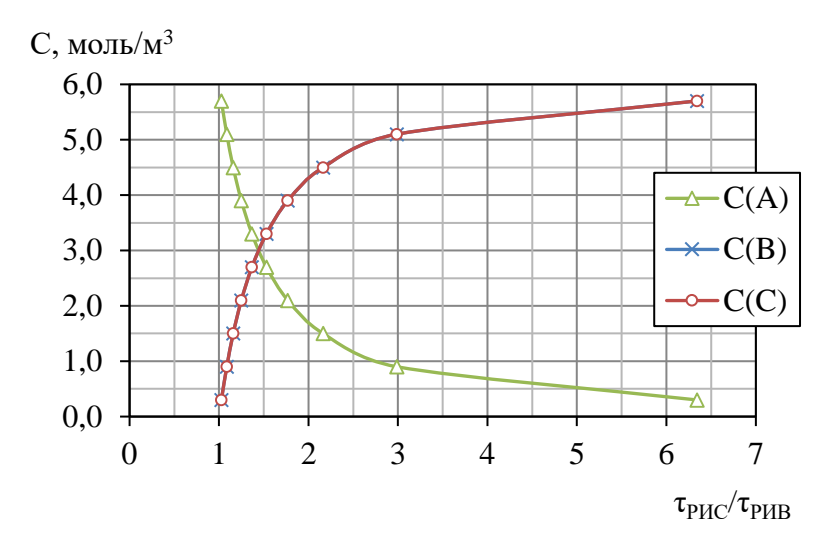

Рисунок 2.3 - Зависимость концентраций компонентов от соотношения времени пребывания в РИС к времени пребывания в РИВ

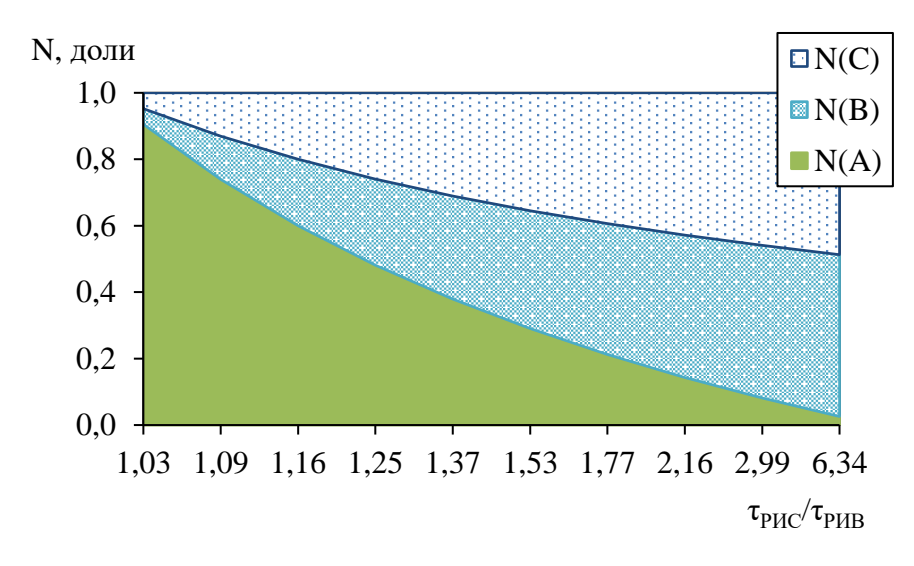

Рисунок 2.4 - Зависимость мольных долей компонентов от соотношения времени пребывания в РИС к времени пребывания в РИВ

## Окончание примера

Вы можете привести данные в виде любой таблицы и любого рисунка, достаточного для получения выводов:

- как изменяются концентрации реагентов с увеличением времени пребывания в РИС;

- как изменяются концентрации реагентов с увеличением времени пребывания в РИВ;

 $\equiv$ как изменяется соотношение  $\tau_{PMC}/\tau_{PMB}$  при изменении концентраций реагентов;

какой из реакторов более эффективен для рассматриваемой реакции и при каких условиях.

# 2.3.3 Тепловой режим в идеальных реакторах

Для учета теплового режима в реакторах идеального смешения используют уравнение:

$$
\underbrace{VC_{p}\rho\frac{dT}{dt}}_{i} = \underbrace{\upsilon_{0}\rho_{0}C_{P_{0}}T_{0} - \upsilon\rho C_{p}T}_{2} + V \underbrace{\sum_{j}\left(Q_{T_{j}} \cdot \omega_{r_{j}}\right)}_{3} \underbrace{\pm k_{T}F(T - T_{\text{TH}})}_{4},\qquad(2.19)
$$

где  $C_P$  - теплоемкость потока,  $\frac{A}{W}$ (кг·К);

- плотность реакционной среды,  $\text{KT}/\text{M}^3$ ;  $\rho$ 

<sup>T</sup> - температура на выходе из аппарата,  $K$ ;

 $T<sub>0</sub>$ - температура потока на входе в аппарат,  $K$ ;

 $O<sub>Ti</sub>$ - тепловой эффект *і*-той реакции, Дж/моль;

- коэффициент теплопередачи,  $\frac{1}{K}(M^2 \cdot c \cdot K)$ ;  $k_T$ 

 $F$ - поверхность теплопередачи,  $M^2$ ;

 $T_{\scriptscriptstyle\rm TH}$ - температура теплоносителя, с которым идет теплообмен, К.

В уравнении (2.19) первое слагаемое соответствует скорости накопления тепла в элементарном объеме, второе слагаемое отвечает за скорость переноса тепла, связанную с движением среды, третье слагаемое - за скорость изменения тепла за счет химической реакции, четвертое - за скорость изменения тепла за счет теплообмена.

Адиабатические реакторы характеризуются тем, что они не должны иметь обмена с внешней средой. На практике добиться адиабатического режима работы реактора можно при использовании хорошей тепловой изолянии.

При отсутствии теплообмена четвертое слагаемое в уравнении (2.19) обратиться в ноль. При условии равенства скорости входящего и выходящего потоков  $v_0 = v$  и незначительном изменении теплоемкости и плотности, а также с учетом уравнения Менделеева-Клапейрона уравнение (2.19) будет иметь вид:

$$
\frac{dT}{dt} = \frac{T_0 - T}{\tau} + \frac{RT}{C_p P} \sum_j \left( Q_{T_j} \cdot \omega_{r_j} \right),\tag{2.20}
$$

гле  $\mathbf{R}$ - универсальная газовая постоянная, Дж/(моль·К);

 $\mathbf{P}$  $-$  давление в системе,  $\Pi$ а.

Тепловой режим в реакторе идеального вытеснения описывается уравнением (dl для элементарного объема соответствует dz):

$$
\underbrace{C_{\rm p}\rho dT \cdot \text{Fd}}_{\text{I}} = \underbrace{\upsilon C_{\rm p}T - \left[\upsilon C_{\rm p}\rho(T + dT)\right]dt}_{2} + \underbrace{\text{Fd}}_{\text{I}}\left[\sum_{j}\left(Q_{\rm T_{j}} \cdot \omega_{\rm T_{j}}\right)\right]dt}_{3} \pm \underbrace{\left[\text{k}_{\rm T}F(T - T_{\rm TH})\right]dtd}_{4}.
$$
\n(2.21)

Обозначения слагаемых 1-4 соответствуют обозначениям, принятым для формулы (2.19).

Уравнение теплового баланса для адиабатического режима после преобразований (смотри пояснения к уравнению (2.20)):

$$
\frac{dT}{d\tau} = \frac{RT}{C_p P} \sum_{j} \left( Q_{T_j} \cdot \omega_{T_j} \right).
$$
 (2.22)

В уравнениях (2.19-2.22) выражение скорости реакции записывают по какому-либо одному исходному компоненту. Чаще выбирают компонент, число моль которого по стехиометрии равно единице. Вклад остальных компонентов учитывают за счет отвода тепла в результате теплообмена и теплового эффекта реакции.

# Пример

Так, для примера (2.5) уравнения (2.20) и (2.22) по компоненту А будут иметь вид:

$$
\frac{dT}{dt} = \frac{T_0 - T}{\tau} + \frac{RT(Q_1 k_1 C_A C_B + Q_2 k_2 C_C^2 + Q_3 k_3 C_C^2)}{C_P P},
$$
 (2.23)

$$
\frac{dT}{d\tau} = \frac{RT(Q_1k_1C_AC_B + Q_2k_2C_C^2 + Q_3k_3C_C^2)}{C_pP},
$$
\n(2.24)

 $Q_1, Q_2, Q_3$  – тепловые эффекты соответствующих реакций, Дж/моль. где

Для примера (2.7) выражение скорости реакции в уравнении теплового баланса составляют по суммарной реакции, то есть уравнения (2.20) и (2.22) по компоненту А примут вид:

$$
\frac{dT}{dt} = \frac{T_0 - T}{\tau} + \frac{RT(Q \cdot kC_A)}{C_p P},
$$
\n(2.25)

$$
\frac{dT}{d\tau} = \frac{RT(Q \cdot kC_A)}{C_p P}.
$$
 (2.26)

# Окончание примера

В случае, если все реакции практически необратимы, то для гетерогенно-каталитической реакции k принимают равной константе скорости самой медленной стадии. Если в системе присутствуют значимые обратимые реакции, то в рамках выполнения данной работы допустимо в качестве k принять среднее арифметическое констант скорости всех стадий.

Исходные справочные данные для расчета тепловых эффектов реакций и теплоемкости представлены в приложении В [5].

# 2.3.4 Совместная система уравнений и ее решение

Для РИС совместную систему уравнений составляют на основе уравнений (2.15) и (2.19), для РИВ - на основе уравнений (2.18) и (2.22). После составления системы уравнений рассчитывают теплоемкости исходных веществ и стандартные тепловые эффекты протекающих химических реакций. Тепловой эффект реакции для температуры, отличной от стандартной, можно рассчитать по методу Темкина-Шварцмана, используя уравнение Кирхгофа. С методикой расчета можно ознакомиться, например, в источнике [6], параграфы 1 и 9. Исходные термодинамические свойства некоторых веществ приведены в приложении В данных методических указаний. Расчет теплового эффекта и теплоемкости можно вести в любой удобной для студента форме.

Теплоемкость исходной смеси для подстановки в уравнения (2.19), (2.22) определяют по закону аддитивности:

$$
C_{\rm p} = e \, C_{\rm p} N_{\rm i}, \qquad (2.27)
$$

- теплоемкость і-того исходного компонента при заданной где  $C_{\rm p}$ температуре, Дж/(моль·К);

 $N_i$ - мольная доля і-того компонента в исходной смеси, доли от единицы.

Решение составленных совместных систем уравнений необходимо провести в среде Mathcad. Поставленная задача имеет название задачи Коши. В задаче Коши задаются начальные условия, т.е. значения исходной функции  $y(x)$  в точке  $x = x_0$ . В кинетике, как правило, эта точка соответствует моменту начала реакции [7]. В задании на курсовую работу даны исходные концентрации всех веществ, при этом концентрация продуктов реакции в начальный момент времени равна нулю, и температура процесса – это и есть начальные условия.

В математике существует несколько способов решения систем дифференциальных уравнений: метод Эйлера, метод Рунге-Кутты, метод прогноза и коррекции и другие.

Рассмотрим некоторые функции Mathcad для решения систем дифференциальных уравнений методом Рунге-Кутты:

‒ **rkfixed (y,x1,x2,n,F)** – возвращает матрицу решений методом Рунге-Кутты с фиксированным шагом для системы обыкновенных дифференциальных уравнений с начальными условиями в векторе y, правые части которых записаны в символьном векторе F на интервале от х1 до х2 при фиксированном числе шагов n. Этот метод является самым быстрым и простым, но не всегда он имеет достаточную точность;

‒ **Rkadapt (y,x1,x2,n,F)** – возвращает матрицу решений методом Рунге-Кутты с переменным шагом для системы обыкновенных дифференциальных уравнений с начальными условиями в векторе y, правые части которых записаны в символьном векторе F на интервале от х1 до х2 с переменным числом шагов n. Данный метод позволяет эффективно находить решения уравнений в случае, если они содержат как плавные, так и быстро меняющиеся участки.

В рамках выполнения КР рекомендуется сначала попробовать использовать функцию rkfixed, в случае, если данный метод решения не подойдет, использовать функцию Rkadapt.

## Пример

Запишем совместную систему дифференциальных уравнений РИС для примера (2.5):

$$
\frac{M_{\Pi}dC_{A}}{\Pi \frac{dC_{B}}{\Pi}} = \frac{1}{\tau} (C_{A_{0}} - C_{A}) - k_{1}C_{A}C_{B} + k_{2}C_{C}^{2};
$$
\n
$$
\frac{H_{\Pi}dC_{B}}{\Pi \frac{dC_{C}}{\Pi}} = \frac{1}{\tau} (C_{B_{0}} - C_{A}) - k_{1}C_{A}C_{B} + k_{2}C_{C}^{2};
$$
\n
$$
\frac{H_{\Pi}dC_{C}}{\Pi \frac{dC_{D}}{\Pi}} = \frac{1}{\tau} (C_{C_{0}} - C_{C}) + 2k_{1}C_{A}C_{B} - 2k_{2}C_{C}^{2} - 2k_{3}C_{C}^{2};
$$
\n
$$
\frac{H_{\Pi}dC_{D}}{\Pi \frac{dC_{D}}{\Pi}} = \frac{1}{\tau} (C_{D_{0}} - C_{D}) + k_{3}C_{C}^{2};
$$
\n
$$
\frac{H_{\Pi}dT}{\Pi \frac{dT}{\Pi}} = \frac{T_{0} - T}{\tau} + \frac{RT (Q_{1}k_{1}C_{A}C_{B} + Q_{2}k_{2}C_{C}^{2} + Q_{3}k_{3}C_{C}^{2})}{C_{P}P};
$$
\n(2.28)

и совместную систему дифференциальных уравнений РИВ для примеpa $(2.5)$ :

$$
\frac{M_{\Pi}dC_{A}}{H_{\Pi}d\tau} = -k_{1}C_{A}C_{B} + k_{2}C_{C}^{2};
$$
\n
$$
\frac{H_{\Pi}dC_{B}}{H_{\Pi}d\tau} = -k_{1}C_{A}C_{B} + k_{2}C_{C}^{2};
$$
\n
$$
\frac{H_{\Pi}dC_{C}}{H_{\Pi}d\tau} = 2k_{1}C_{A}C_{B} - 2k_{2}C_{C}^{2} - 2k_{3}C_{C}^{2};
$$
\n
$$
\frac{H_{\Pi}dC_{D}}{H_{\Pi}d\tau} = k_{3}C_{C}^{2};
$$
\n
$$
\frac{H_{\Pi}dT}{H_{\Pi}d\tau} = \frac{RT(Q_{1}k_{1}C_{A}C_{B} + Q_{2}k_{2}C_{C}^{2} + Q_{3}k_{3}C_{C}^{2})}{C_{P}P}.
$$
\n(2.29)

За исходную смесь принимаем реагенты, находящиеся в системе в начальный момент времени ( $t = 0$  с), когда реакция еще не началась. Для данного примера это компоненты А и В. Необходимо, используя зависимость изобарной теплоемкости (Ср) от температуры, определить теплоемкости веществ А и В, а затем по уравнению (2.27) найти теплоемкость исходной смеси.

Для примера (2.7) совместная система дифференциальных уравнений РИС будет иметь вид:

$$
\begin{cases}\n\frac{dC_A}{dt} = \frac{1}{\tau} (C_{A_0} - C_A) - k_1 C_A Q_Z + k_2 Q_{ZA} C_B; \n\frac{dQ_Z}{dt} = \frac{1}{\tau} (Q_{Z_0} - Q_Z) - k_1 C_A Q_Z + k_3 Q_{ZB} - k_4 Q_Z C_C; \n\frac{dQ_{ZA}}{dt} = \frac{1}{\tau} (Q_{ZA_0} - Q_{ZA}) + k_1 C_A Q_Z - k_2 Q_{ZA} C_B; \n\frac{dC_B}{dt} = \frac{1}{\tau} (C_{B_0} - C_B) - k_2 Q_{ZA} C_B; \n\frac{dQ_{ZB}}{dt} = \frac{1}{\tau} (Q_{ZB_0} - Q_{ZB}) + k_2 Q_{ZA} C_B - k_3 Q_{ZB} + k_4 Q_Z C_C; \n\frac{dC_C}{dt} = \frac{1}{\tau} (C_{C_0} - C_C) + k_3 Q_{ZB} - k_4 Q_Z C_C; \n\frac{dT}{dt} = \frac{T_0 - T}{\tau} + \frac{RT(Q \cdot kC_A)}{C_P P}; \n\end{cases}
$$
\n(2.30)

совместная система дифференциальных уравнений РИВ:

$$
\begin{cases}\n\frac{dC_A}{d\tau} = -k_1 C_A Q_Z + k_2 Q_{ZA} C_B; \n\frac{dQ_Z}{d\tau} = -k_1 C_A Q_Z + k_3 Q_{ZB} - k_4 Q_Z C_C; \n\frac{dQ_{ZA}}{d\tau} = k_1 C_A Q_Z - k_2 Q_{ZA} C_B; \n\frac{dC_B}{d\tau} = -k_2 Q_{ZA} C_B; \n\frac{dQ_{ZB}}{d\tau} = k_2 Q_{ZA} C_B - k_3 Q_{ZB} + k_4 Q_Z C_C; \n\frac{dC_C}{d\tau} = k_3 Q_{ZB} - k_4 Q_Z C_C; \n\frac{dC_C}{d\tau} = k_3 Q_{ZB} - k_4 Q_Z C_C; \n\frac{dT}{d\tau} = \frac{RT(Q \cdot kC_A)}{C_p P}.\n\end{cases}
$$
\n(2.31)

В данном примере в связи с тем, что зачастую неизвестны термодинамические величины для промежуточных комплексов, за исходную смесь принимают исходные вещества суммарной реакции, то есть вещество А. Тепловой эффект реакции также рассчитывают по суммарной реакции.

Окончание примера

Для решения составленных систем в Mathcad рекомендован следующий порядок:

1) в левом верхнем углу страницы пишем ORIGIN: = 1. Это связано с тем, что при решении мы будем записывать составленные кинетические дифференциальные уравнения в виде матриц, а по умолчанию в Mathcad первые строки/столбцы матриц нумеруются с нуля. Поэтому нужно либо учитывать эту особенность при решении, либо переопределить переменную ORIGIN для более привычной нумерации с единицы.

Следует отметить, что при этом используется знак присвоения «:=». Оператор присвоения можно либо найти на Панели калькулятора, либо использовать сочетание клавиш Shift + «;» в английской раскладке;

2) далее необходимо ввести исходные данные: константы скорости реакции, энергии активации, температуру, давление. Также необходимо задать величину универсальной газовой постоянной в Дж/(моль·К). Если тепловые эффекты реакций и теплоемкость исходной смеси были рассчитаны без использования Mathcad, необходимо также записать их в исходных данных, если нет – то произвести расчет в любой удобной форме. Все величины должны быть переведены в систему СИ.

Матрица начальных условий будет состоять из исходных концентраций и начальной температуры и будет представлять собой вектор-столбец (матрицу, содержащей один столбец и m строк, где m = n + 1, n – количество веществ, участвующих в реакции). Последняя строка будет использована для записи исходной температуры. Для решения системы для РИС также обязательно задать идентичную матрицу, но с другим обозначением; при этом одна матрица будет обозначать начальные концентрации (С<sub>0</sub> в уравнении (2.9)), другая – текущие концентрации.

Все остальные величины (константы скорости, энергии активации) можно задать как в виде матриц, так и в виде отдельных значений.

В Mathcad для добавления матрицы можно:

- использовать сочетание клавиш «Ctrl» + «М»;
- ‒ в меню «Добавить» выбрать «Матрица»;

– нажать на значок матрицы [:::] на панели «Матрица». Для того чтобы добавить панель «Матрица», нужно в меню «Вид» перейти в подменю «Добавить» и проставить галочку у необходимой панели. Там же можно добавить и другие панели при необходимости.

## Пример

Матрица с начальными данными для системы (2.28) будет состоять из 5 строк, для системы (2.29) – из 7 строк. В качестве исходных данных взяты значения, приведенные в приложении А. На рисунке 2.5 представлен листинг задания исходных данных для примера (2.28), на рисунке 2.6 – для примера (2.29).

ORIGIN := 1  
\nMcxogim = 1  
\nkl = 0.30  
\nkl = 21.0·10<sup>3</sup>  
\nk2 = 0.03  
\nka = 0.32  
\nka = 32.0·10<sup>3</sup>  
\n
$$
\frac{T}{2m} = 370 + 273 = 643
$$
\nP = 103059  
\n
$$
\frac{R}{2m} = 8.314
$$
\nQ1 = -43800  
\nQ3 = -120560  
\nQ3 = -120560  
\n0.002·1000  
\n
$$
\frac{0.003 \cdot 1000}{0} = \begin{pmatrix} 0.003 \cdot 1000 \\ 0.002 \cdot 1000 \\ 0 \\ 0 \\ 0 \end{pmatrix}
$$
\ny = 
$$
\begin{pmatrix} 0.003 \cdot 1000 \\ 0.002 \cdot 1000 \\ 0 \\ 0 \\ 0 \\ 0 \end{pmatrix}
$$

Рисунок 2.5 – Листинг из Mathcad с примером записи исходных данных для системы (2.28)

```
ORIGIN = 1Исходные данные
k3 := 0.38 <br> Ea3 := 5.85-10<sup>3</sup><br>k4 := 0.18 <br> Ea4 := 10.12-10<sup>3</sup>
 T = 698P = 1.12 \cdot 101325 = 1.135 \times 10^5R_{1} = 8.314Q = 1430 Cp = 30.18(0.006 - 1000)(0.006 - 1000)\mathbf{1}\mathbf{1}C_v = \begin{bmatrix} 0 & 0 \\ 0.004 \cdot 1000 & 0 \\ 0 & 0 \\ 0 & 0 \end{bmatrix} y = \begin{bmatrix} 0 & 0 \\ 0.004 \cdot 1000 & 0 \\ 0 & 0 \\ 0 & 0 \end{bmatrix}k := \frac{k1 + k2 + k3 + k4}{4} = 0.335
```
Рисунок 2.6 - Листинг из Mathcad с примером записи исходных данных для системы (2.29)

! Будьте внимательны: если вы использовали при записи исходных данных символ «С» в русской раскладке, то и по ходу решения нужно также использовать «С» в русской раскладе.

Окончание примера

3) при решении систем уравнений также будем учитывать тепловые эффекты протекающих реакций. Это будет вести к тому, что температура в ходе процесса может изменяться. Известно, что константа скорости зависит от температуры. В связи с этим для задания констант скорости через уравнения Аррениуса:

$$
k = A \cdot e^{-\frac{E_a}{RT}}, \tag{2.30}
$$

A - предэкспоненциальный множитель; где

45

#### - энергия активации, Дж/моль.  $E_{a}$

необходимо, используя исходные данные, определить величины предэкспоненциальных множителей:

$$
A = \frac{k}{e^{\frac{E_a}{RT}}};
$$
\n(2.31)

4) для того, чтобы использовать функции rkfixed или Rkadapt, систему дифференциальных уравнений необходимо записать в виде вектора дифференциальных уравнений. Пусть вектор дифференциальных уравнений имеет обозначение «F». Далее в скобках нужно записать обозначение левой части уравнений: dC/dt запишется как «(t, C)», dC/dt запишется как «(т, C)» (для программы расчета принимаем, что температуру можно записывать таким же способом, что и концентрации). Правые части уравнений записываются в виде матрицы, размерность которой соответствует размерности матрицы с исходными данными. Также для РИС необходимо задать предварительное значение времени пребывания.

При этом обозначения  $C_1$ ,  $C_2$ ...  $C_m$  ( $C_m = T$ ) записываются как элементы матрицы - для этого на панели матрицы есть значок нижнего индекса «х<sub>п</sub>» (или же знак «[» на клавиатуре). Необходимые для записи уравнений операции вы можете найти на панели «Калькулятор».

Для учета влияния температурного режима константы скорости в дифференциальных уравнениях будем заменять правыми частями уравнения Аррениуса (2.30) с соответствующими коэффициентами.

# Пример

Составленные для примеров (2.28-2.29) системы уравнений в Mathcad представлены в Приложении Г.

# Окончание примера

Запись системы РИВ от РИС будет отличаться следующим:

- отслеживают изменение концентраций не от времени процесса, а от времени пребывания, то есть в левой части системы вместо F(t,C) будет  $F(\tau,C);$ 

- в соответствии с формулой (2.19) компонент  $(C_0-C)/\tau$  отсутствуe<sub>T</sub>;

5) решаем систему с помощью, например, функции rkfixed [8]:

$$
z := \text{rkfixed}(C,0,t,n,F)
$$

$$
z = \dots
$$

В соответствии с описанием функции записываем в скобках:  $C$ обозначение вектора, в котором были записаны исходные данные; интервал интегрирования от  $t_0$  до  $t_k$ , который задается в секундах и подбирается самостоятельно; число шагов **n** выбирается также самостоятельно;  $\mathbf{F} - o$ бозначение вектора дифференциальных уравнений.

В случае РИВ функция запишется как:

 $z :=$ rkfixed(C,0, $\tau$ ,n,F),

то есть интервал интегрирования задается от  $\tau_0$  до  $\tau_k$ . и также побирается самостоятельно.

Для вывода найденных решений используется знак равенства. Результат выдается в виде матрицы, где для РИС в первом столбце приведены значения t, во втором и далее – значения от  $C_1$  до  $C_n$ , в последнем столбце – температура. Для РИВ в первом столбце приведены значения т.

! Если в результатах получены отрицательные или нулевые значения, либо если результат не выдан, необходимо искать ошибку либо в записи исходных данных, либо в записи системы уравнений.

Для РИС исследование проводят в порядке:

- при двух отличающихся значениях времени пребывания (например, 10 и 100 с; 20 и 150 с) подбирается время процесса t, достаточное для явного отслеживания изменения концентраций, приводятся таблицы с полученными результатами и графики зависимости концентраций веществ от времени процесса t при двух различных т и отдельно температуры от времени процесса t при двух различных т;

при выбранном времени процесса t изменяют значение времени пребывания т, начиная с 10 с, с шагом 10. При этом из таблицы результатов зависимости C(t) и T(t) копируют последнюю строку формируют новую таблицу  $C(\tau)$  и  $T(\tau)$ . Также можно произвести расчет степени превращения и мольных долей. Пример полной таблицы приведен в таблице 2.2.

Таблица 2.2 – Зависимость концентрации веществ и температуры от времени пребывания в РИС при  $t = 20$  с для реакции (2.7)

| $\tau$ , c | С, моль/ $M^3$ |  | $X_A$ , доли | N, доли |  |      |
|------------|----------------|--|--------------|---------|--|------|
|            |                |  |              |         |  | T, K |
|            |                |  |              |         |  |      |
|            |                |  |              |         |  |      |
| $\cdots$   |                |  |              |         |  |      |

Значение времени пребывания увеличивают до тех пор, пока выход целевого продукта не перестанет явно изменяться. На основании собранных табличных данных строят зависимости изменения концентраций и отдельно температуры процесса от времени пребывания, на основании чего делают вывод об оптимальном времени пребывания в РИС.

Для РИВ в установившемся режиме результат решения системы дифференциальных уравнений уже выдается в виде зависимости концентрации веществ и температуры от времени пребывания. Значение времени пребывания также увеличивают до тех пор, пока выход целевого продукта не перестанет явно изменяться. Полученную таблицу результатов нужно привести к виду таблицы 2.2, после чего построить зависимости изменения концентраций и отдельно температуры процесса от времени пребывания и сделать вывод об оптимальном времени пребывания в РИВ.

#### **Список использованных источников**

<span id="page-48-0"></span>1 Закгейм А. Ю. Общая химическая технология. Введение в моделирование химико-технологических процессов [Текст] : учебное пособие / А. Ю. Закгейм .— 3-е изд., перераб. и доп. — М. : Логос, 2012 .— 302, [2] с. : ил.

2 Бондарь А.Г. Математическое моделирование в химической технологии/ А. Г. Бондарь – Киев: Вища школа, 1973 .

3 Кафаров В. В. Методы кибернетики в химии и химической технологии [Текст] : учебник для вузов / В. В. Кафаров .— 4-е изд., перераб. и доп. — М. : Химия, 1985 .— 448 с. : ил.

4 Беккер, В. Ф. Моделирование химико-технологических объектов управления [Текст] : учебное пособие / В. Ф. Беккер .— 2-е изд., перераб. и доп. — Москва : Инфра-М : РИОР, 2014 .— 142 с. : ил.

5 Краткий справочник физико-химических величин / под ред. А. А. Равделя, А. М. Пономаревой; сост. Н. М. Барон, А. М. Пономарева, А.А. Равдель, З. Н. Тимофеева .— 10-е изд., испр. и доп. — СПб. : Иван Федоров, 2002 .— 240 с. : ил.

6 Конькова А.В. Задачи по химической кинетике: руководство для студентов/ А. В. Конькова – Северск: СТИ ТПУ, 1997. – 31 с.

7 Коробов В.И. Химическая кинетика: введение с Mathcad/Maple/MCS/ В. И. Коробов, В. Ф. Очков — М. : Горячая линия,  $2009. - 384$  c.

8 Солодов А.П. Mathcad/Дифференциальные модели/ А. П. Солодов, В. Ф. Очков — М. : Издательство МЭИ, 2002. — 239 c.

9 Бидасюк Ю.М. Mathsoft MathCAD 12. Самоучитель/ Ю. М. Бидасюк — М. : Издательский дом "Вильямс", 2006. — 224 c.

# Приложение А (рекомендуемое)<br>Пример задания на выполнение курсовой работы

<span id="page-49-0"></span>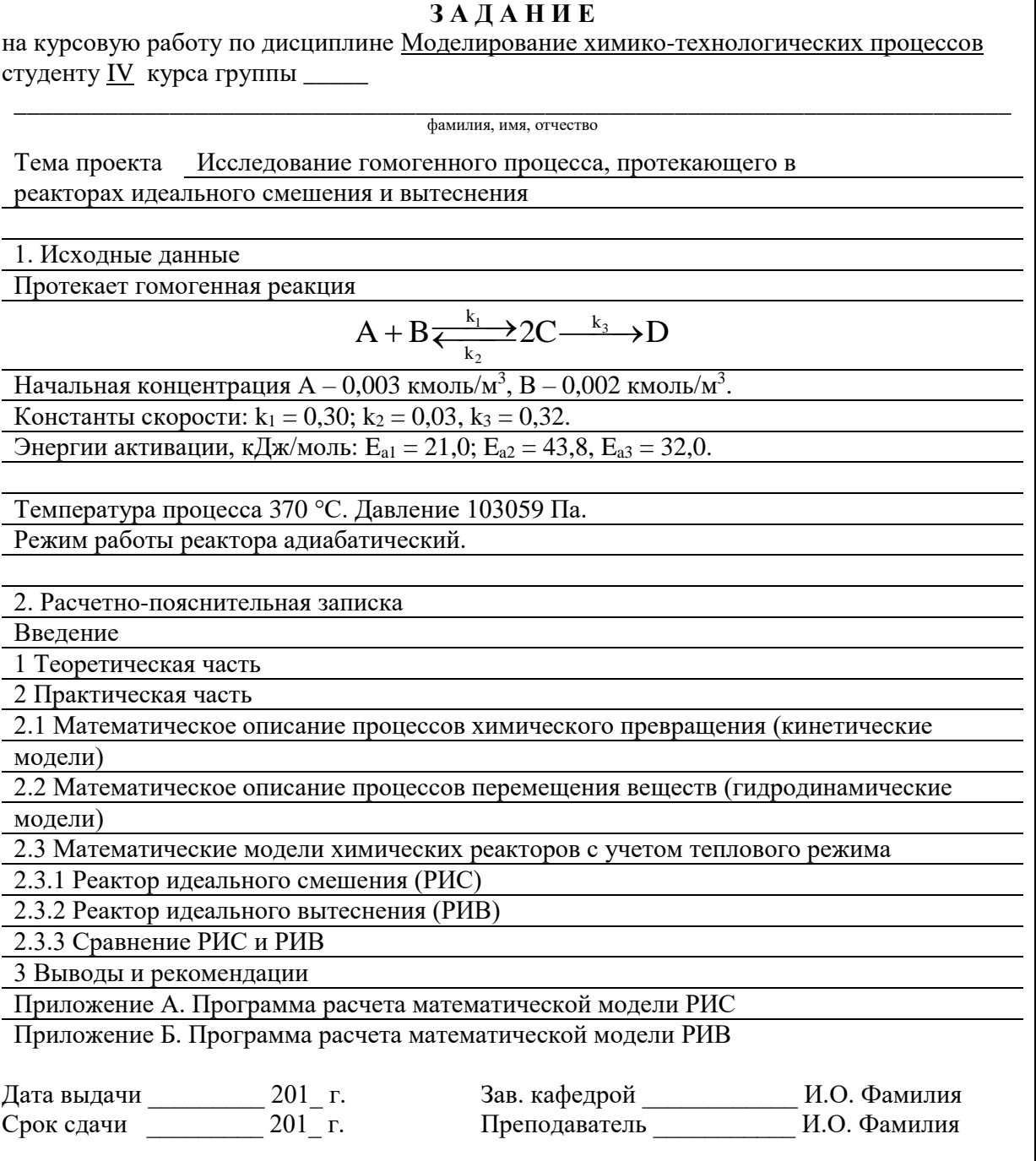

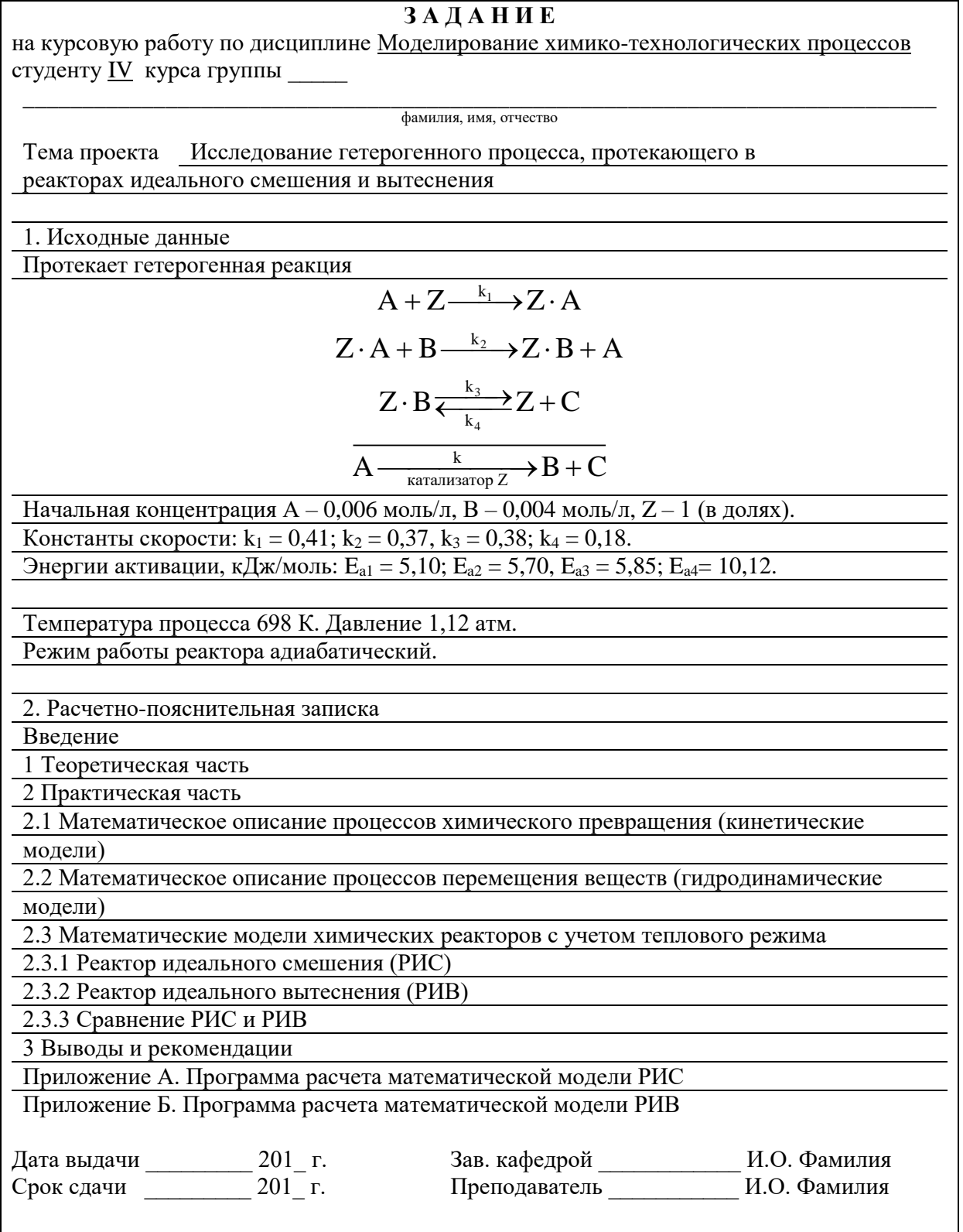

**Приложение Б** (рекомендуемое) Образец оформления титульного листа

<span id="page-51-0"></span>МИНИСТЕРСТВО ОБРАЗОВАНИЯ И НАУКИ РОССИЙСКОЙ ФЕДЕРАЦИИ

Северский технологический институт – филиал федерального государственного автономного образовательного учреждения высшего образования **«Национальный исследовательский ядерный университет «МИФИ» (СТИ НИЯУ МИФИ)**

Кафедра ХиТМСЭ

# **Исследование гетерогенного/гомогенного процесса, протекающего в реакторах идеального смешения и вытеснения**

Пояснительная записка ИГПП 180502.000.00 ПЗ

> Руководитель преп. \_\_\_\_\_\_\_\_\_\_ А.В. Муслимова  $\xrightarrow{\kappa}$  201\_ г.

Студент

\_\_\_\_\_\_\_\_\_\_\_\_\_\_\_ А.Б. Вгдейкин  $\langle \cdots \rangle$  201<sub>\_</sub> г.

Северск 201\_

# Приложение В<br>(обязательное)<br>Термодинамические свойства некоторых веществ

<span id="page-52-0"></span>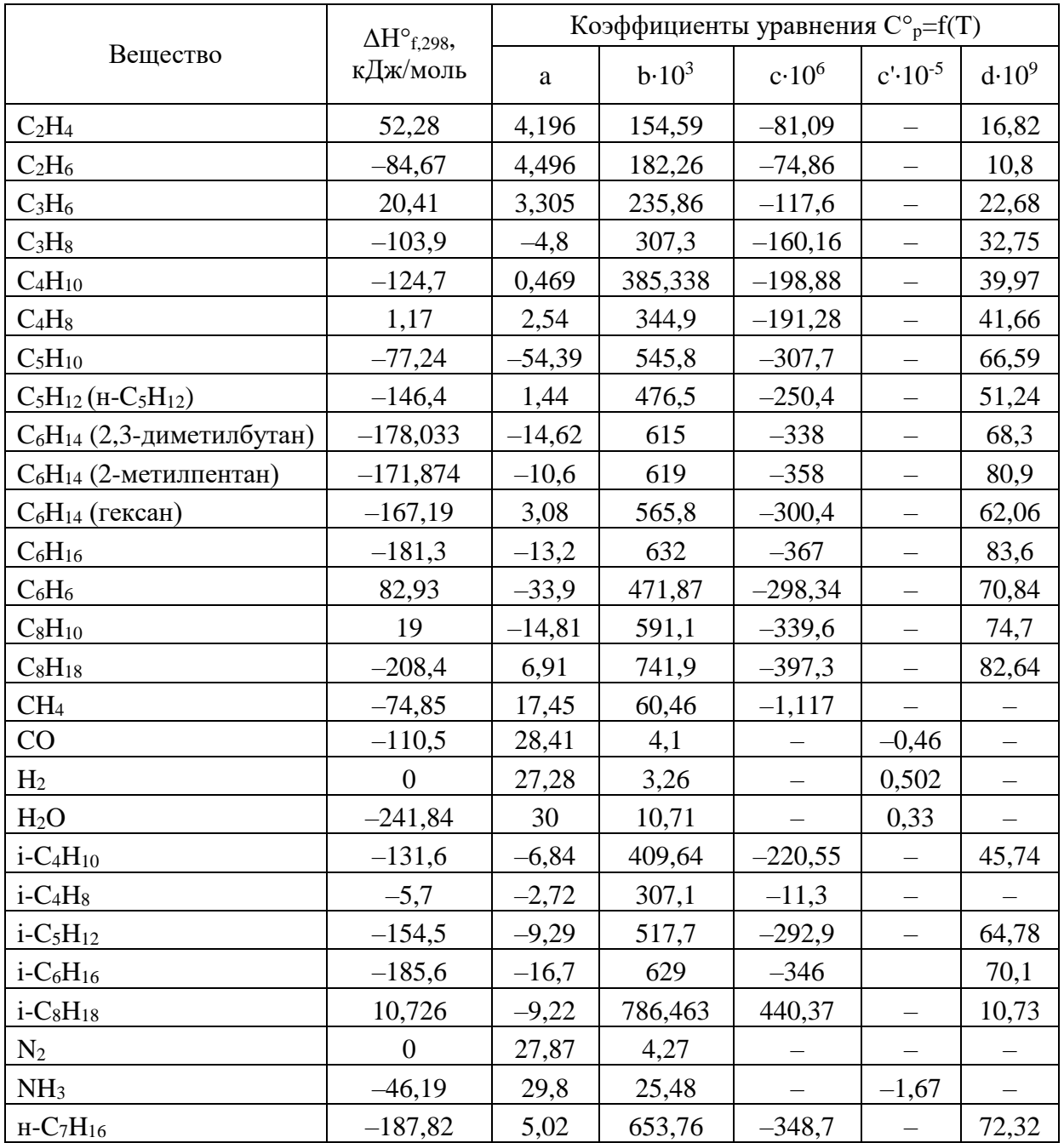

# **Приложение Г**

(обязательное)

<span id="page-53-0"></span>Листинг с записью системы уравнений модели идеального смешения

$$
A1 := \frac{k1}{-\frac{Ea1}{R \cdot T}} = 15.245 \t A2 = \frac{k2}{-\frac{Ea2}{R \cdot T}} = 108.487 \t A3 = \frac{k3}{-\frac{Ea3}{R \cdot T}} = 127.289
$$
\n
$$
\tau = 10
$$
\n
$$
\tau = 10
$$
\n
$$
\frac{y_1 - C_1}{\tau} - \left(A1 \cdot e^{-\frac{Ea1}{R \cdot C_5}}\right) \cdot C_1 \cdot C_2 + \left(A2 \cdot e^{-\frac{Ea2}{R \cdot C_5}}\right) \cdot \left(C_3\right)^2
$$
\n
$$
\frac{y_2 - C_2}{\tau} - \left(A1 \cdot e^{-\frac{Ea1}{R \cdot C_5}}\right) \cdot C_1 \cdot C_2 + \left(A2 \cdot e^{-\frac{Ea2}{R \cdot C_5}}\right) \cdot \left(C_3\right)^2
$$
\n
$$
\frac{y_3 - C_3}{\tau} + 2 \cdot \left(A1 \cdot e^{-\frac{Ea1}{R \cdot C_5}}\right) \cdot C_1 \cdot C_2 - 2 \cdot \left(A2 \cdot e^{-\frac{Ea2}{R \cdot C_5}}\right) \cdot \left(C_3\right)^2 - 2 \cdot \left(A3 \cdot e^{-\frac{Ea3}{R \cdot C_5}}\right) \cdot \left(C_3\right)^2
$$
\n
$$
\frac{y_4 - C_4}{\tau} + \left(A3 \cdot e^{-\frac{Ea3}{R \cdot C_5}}\right) \cdot \left(C_3\right)^2
$$
\n
$$
\frac{y_5 - C_5}{\tau} + \frac{R \cdot C_5 \cdot \left[Q1 \cdot \left(A1 \cdot e^{-\frac{Ea1}{R \cdot C_5}}\right) \cdot C_1 \cdot C_2 + Q2 \cdot \left(A2 \cdot e^{-\frac{Ea2}{R \cdot C_5}}\right) \cdot \left(C_3\right)^2 + Q3 \cdot \left(A3 \cdot e^{-\frac{Ea3}{R \cdot C_5}}\right) \cdot \left(C_3\right)^2\right]}{C_9 \cdot P}
$$

Рисунок Г.1 – Листинг с записью системы уравнений модели идеального смешения для примера (2.28)

$$
k := \frac{k1 + k2 + k3 + k4}{4} = 0.335
$$
  
\n
$$
AI := \frac{k1}{-\frac{Ea1}{R \cdot T}} = 0.987
$$
  
\n
$$
A2 := \frac{k2}{-\frac{Ea2}{R \cdot T}} = 0.988
$$
  
\n
$$
A3 := \frac{k3}{-\frac{Ea3}{R \cdot T}} = 1.041
$$
  
\n
$$
A4 := \frac{k4}{-\frac{Ea4}{R \cdot T}} = 1.03
$$

 $\tau := 10$ 

$$
\frac{y_{1} - C_{1}}{\tau} = \frac{\left(A_{1} - \frac{E_{a1}}{R \cdot C_{7}}\right) \cdot C_{1} \cdot C_{2} + \left(A_{2} - \frac{E_{a2}}{R \cdot C_{7}}\right) \cdot C_{3} \cdot C_{4}}{\tau} = \frac{\left(x_{1} - \frac{E_{a1}}{R \cdot C_{7}}\right) \cdot C_{1} \cdot C_{2} + \left(A_{3} - \frac{E_{a3}}{R \cdot C_{7}}\right) \cdot C_{5} - \left(A_{4} - \frac{E_{a4}}{R \cdot C_{7}}\right) \cdot C_{2} \cdot C_{6}}{\tau} = \frac{y_{3} - C_{3}}{\tau} + \left(A_{1} - \frac{E_{a1}}{R \cdot C_{7}}\right) \cdot C_{1} \cdot C_{2} - \left(A_{2} - \frac{E_{a2}}{R \cdot C_{7}}\right) \cdot C_{3} \cdot C_{4}
$$
\n
$$
\frac{y_{4} - C_{4}}{\tau} = \left(A_{2} - \frac{E_{a2}}{R \cdot C_{7}}\right) \cdot C_{3} \cdot C_{4}
$$
\n
$$
\frac{y_{5} - C_{5}}{\tau} + \left(A_{2} - \frac{E_{a2}}{R \cdot C_{7}}\right) \cdot C_{3} \cdot C_{4} - \left(A_{3} - \frac{E_{a3}}{R \cdot C_{7}}\right) \cdot C_{5} + \left(A_{4} - \frac{E_{a4}}{R \cdot C_{7}}\right) \cdot C_{2} \cdot C_{6}
$$
\n
$$
\frac{y_{6} - C_{6}}{\tau} + \left(A_{3} - \frac{E_{a3}}{R \cdot C_{7}}\right) \cdot C_{5} - \left(A_{4} - \frac{E_{a4}}{R \cdot C_{7}}\right) \cdot C_{2} \cdot C_{6}
$$
\n
$$
\frac{y_{7} - C_{7}}{\tau} + \frac{R \cdot C_{7} \cdot \left(Q \cdot k \cdot C_{1}\right)}{\tau} = \frac{y_{7} - C_{7}}{\tau}
$$

Рисунок Г.2 - Листинг с записью системы уравнений модели идеального смешения для примера (2.29)